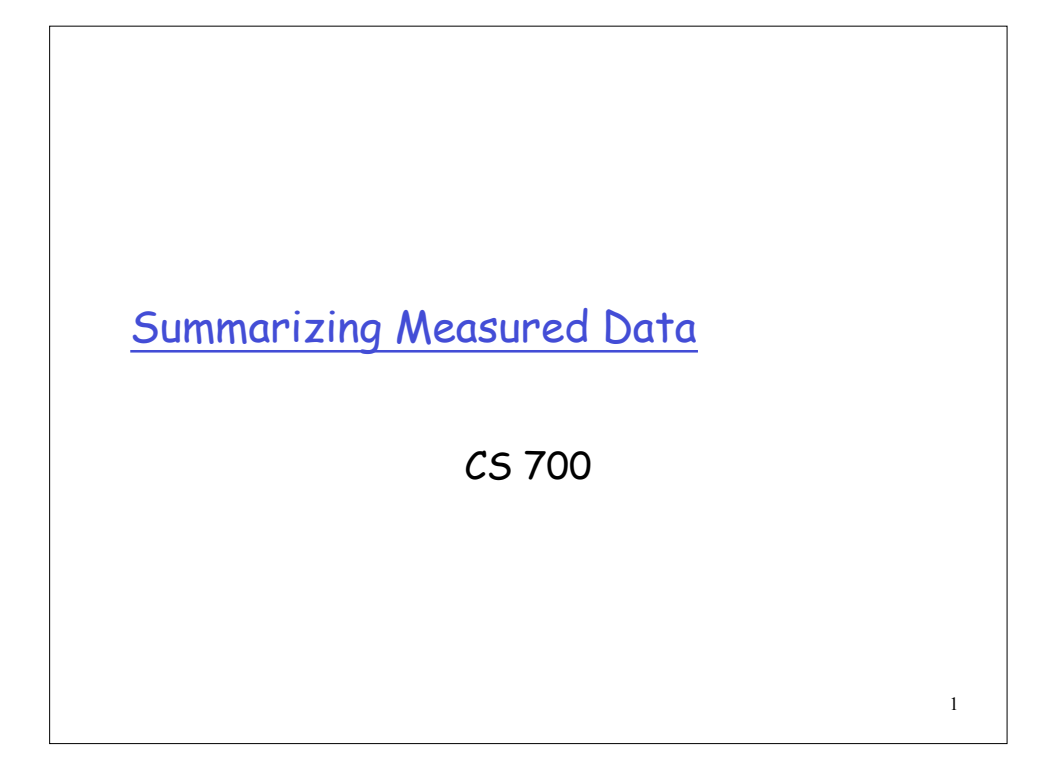

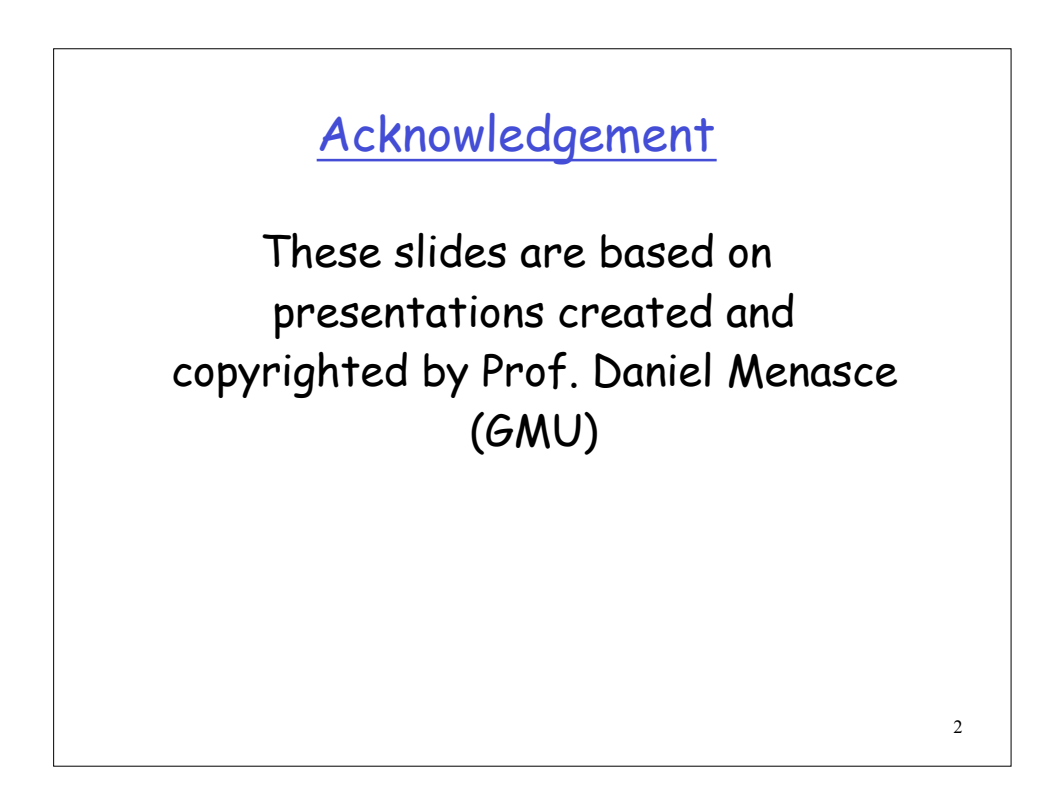

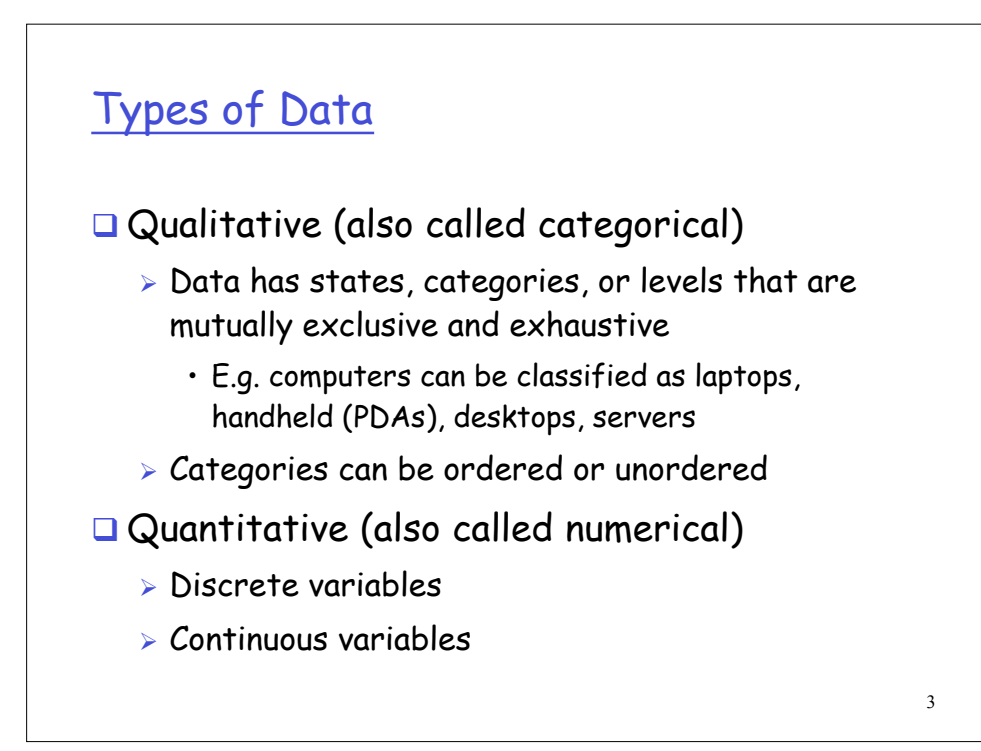

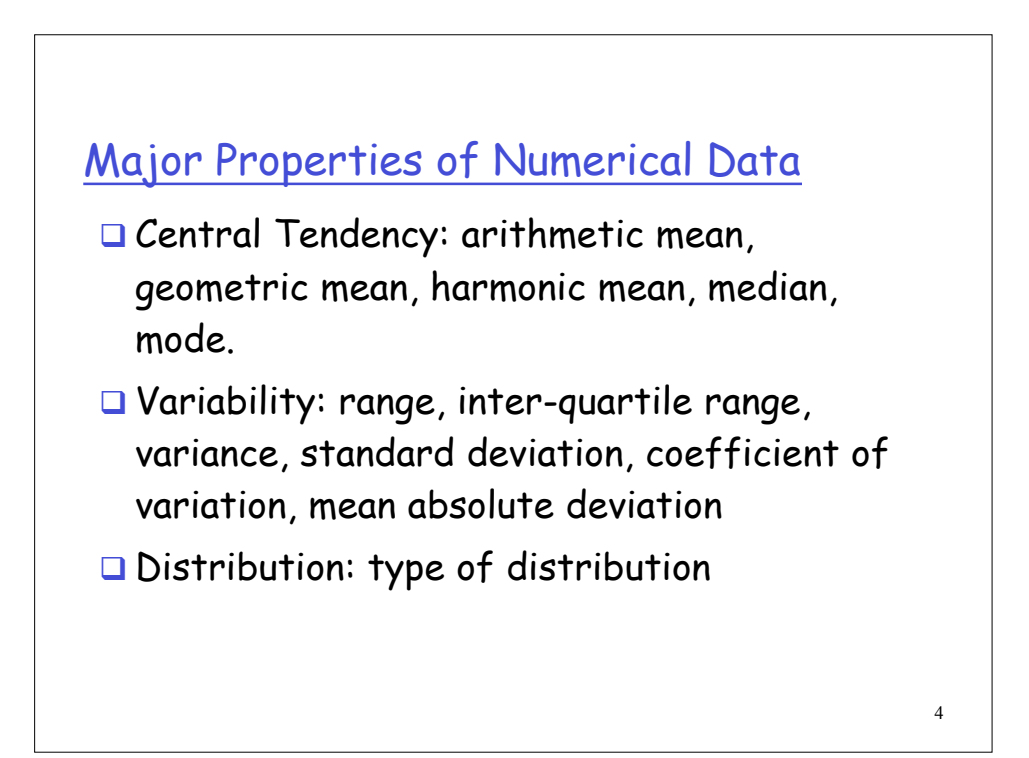

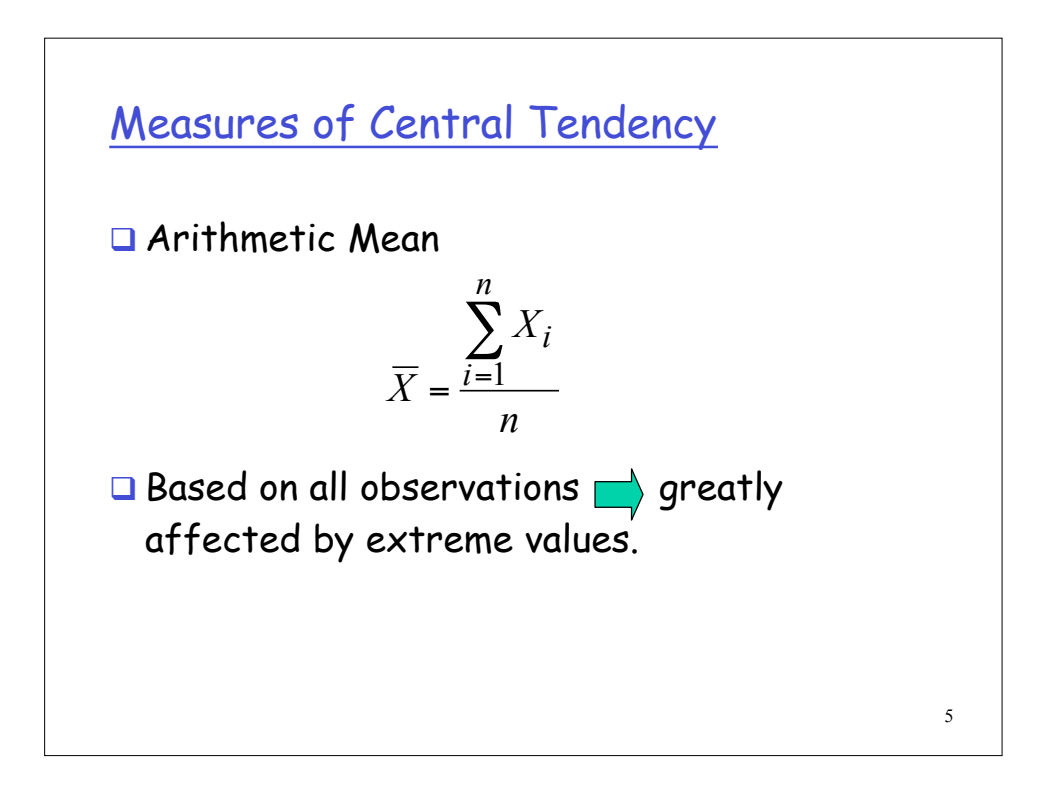

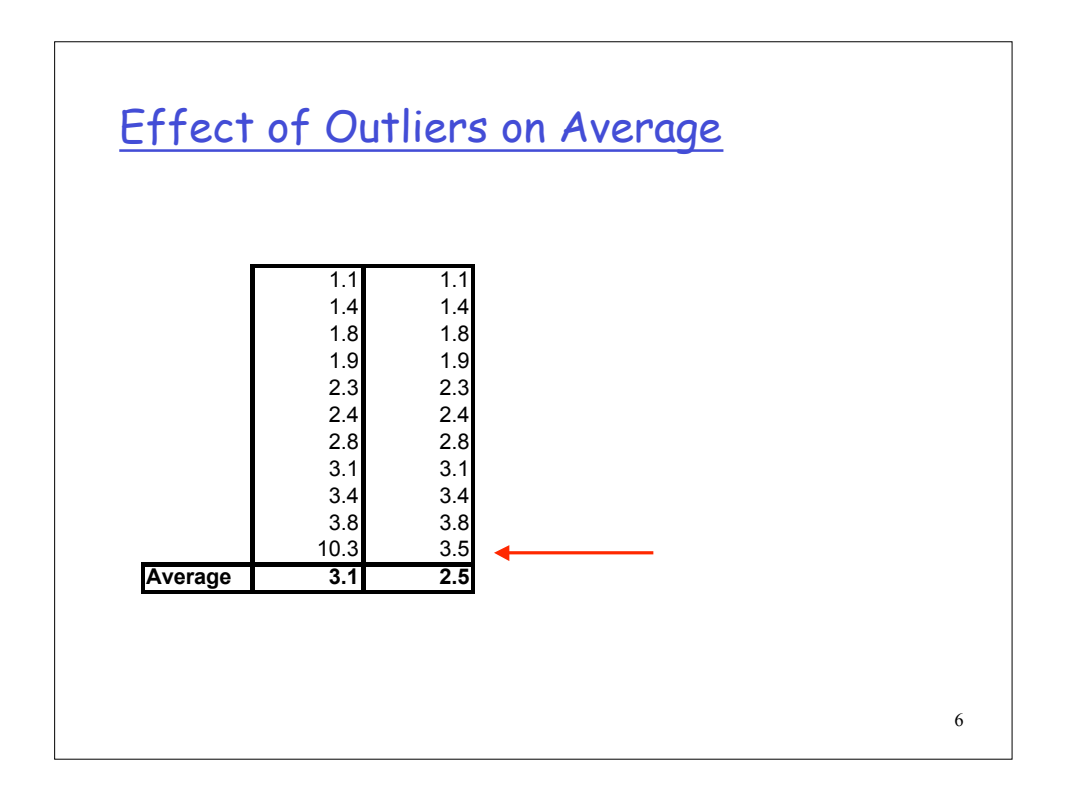

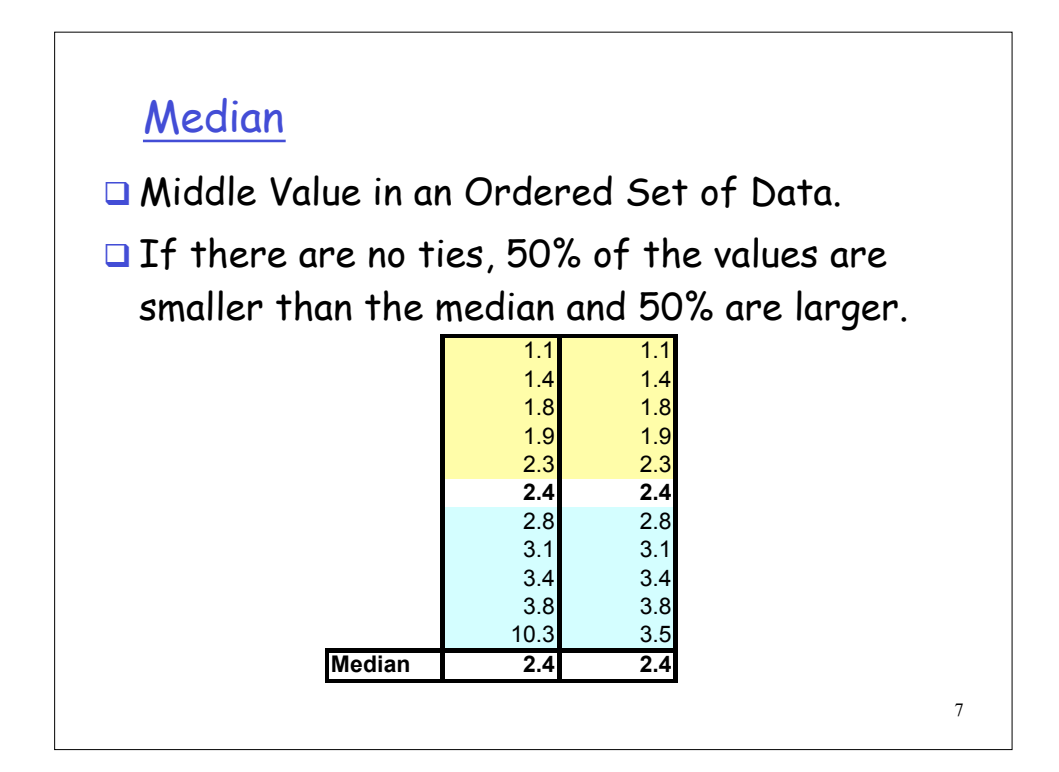

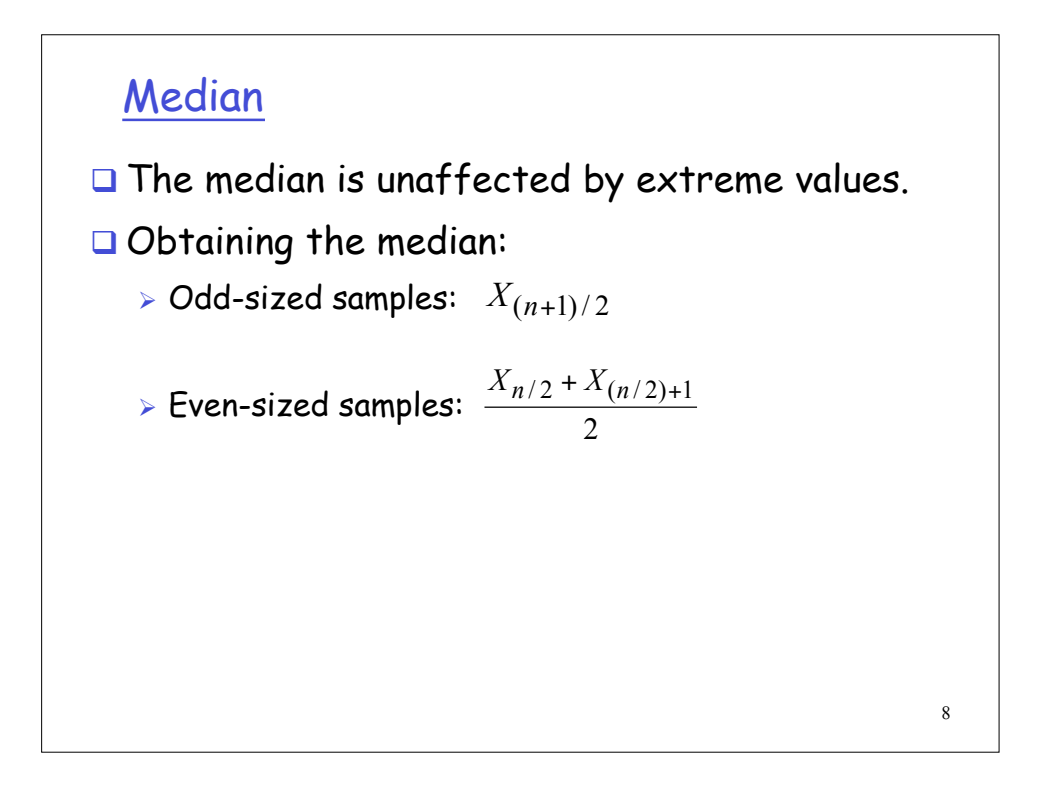

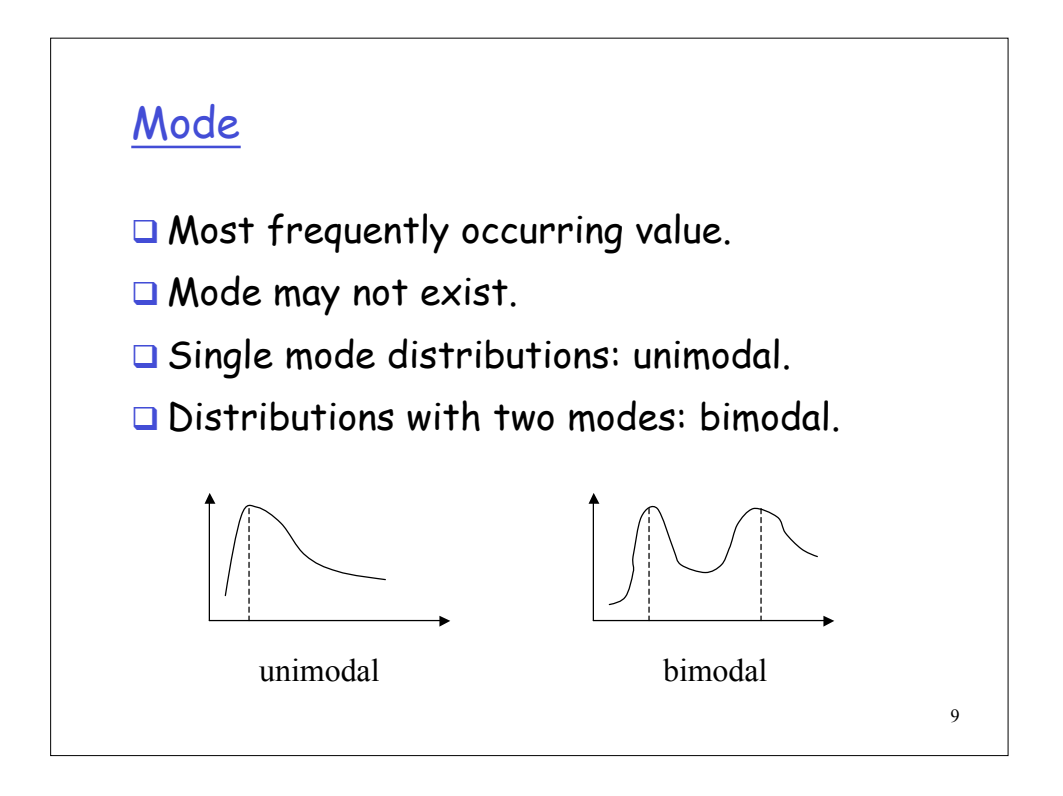

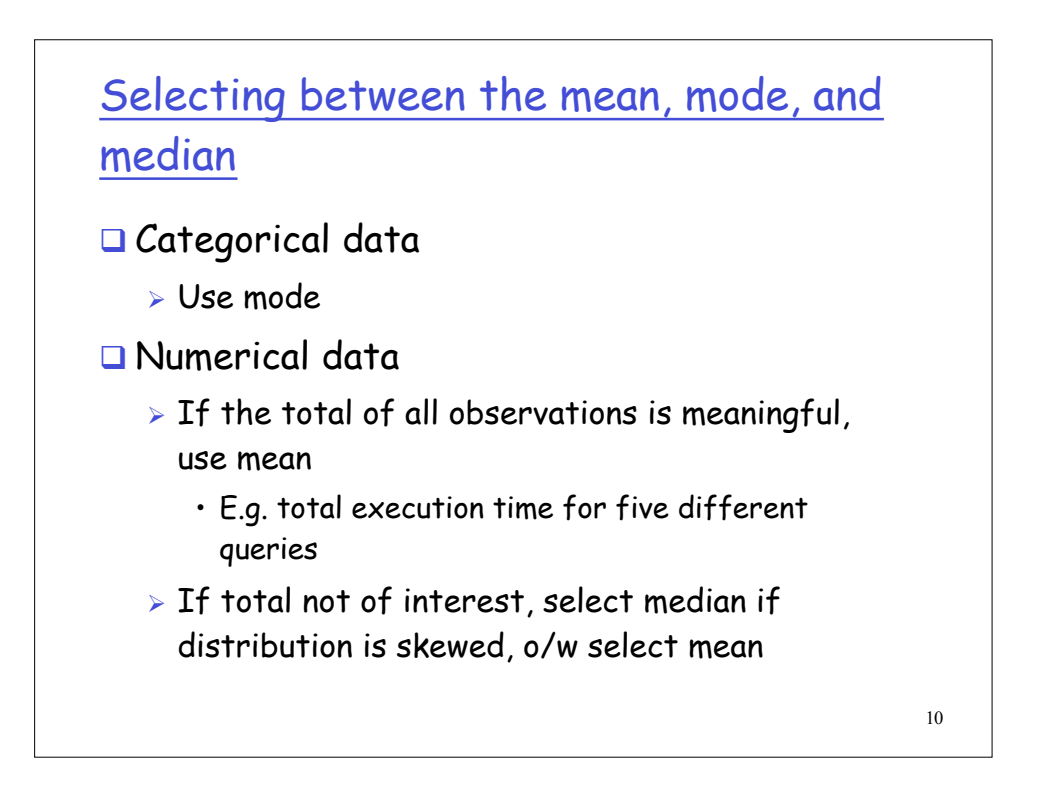

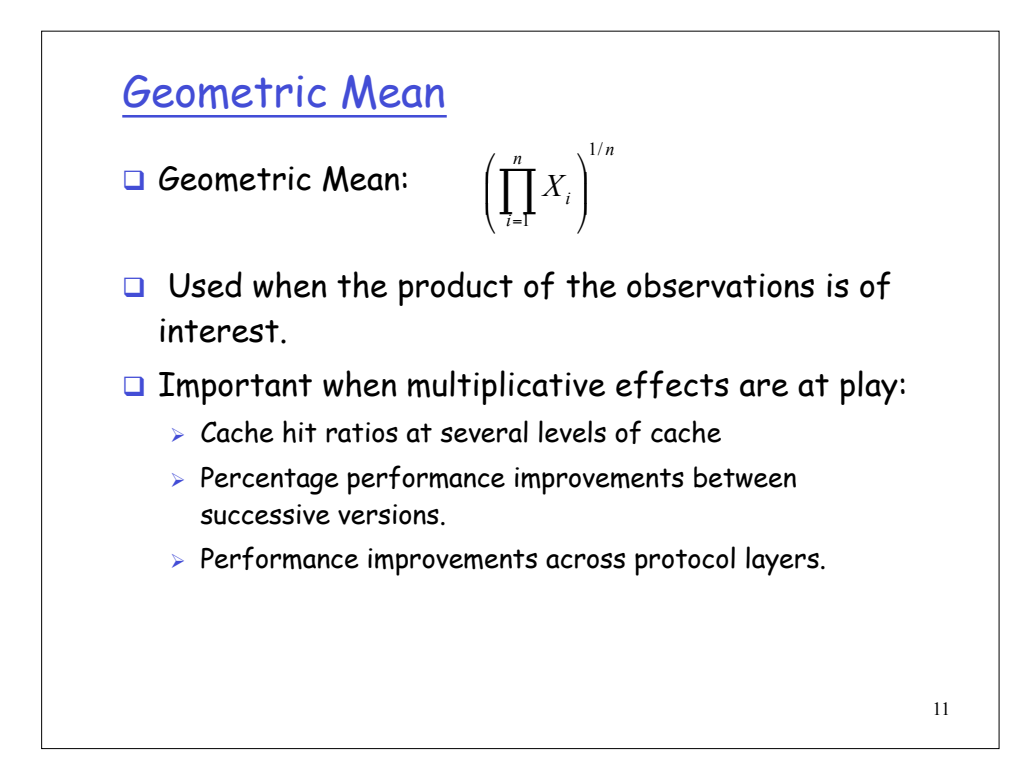

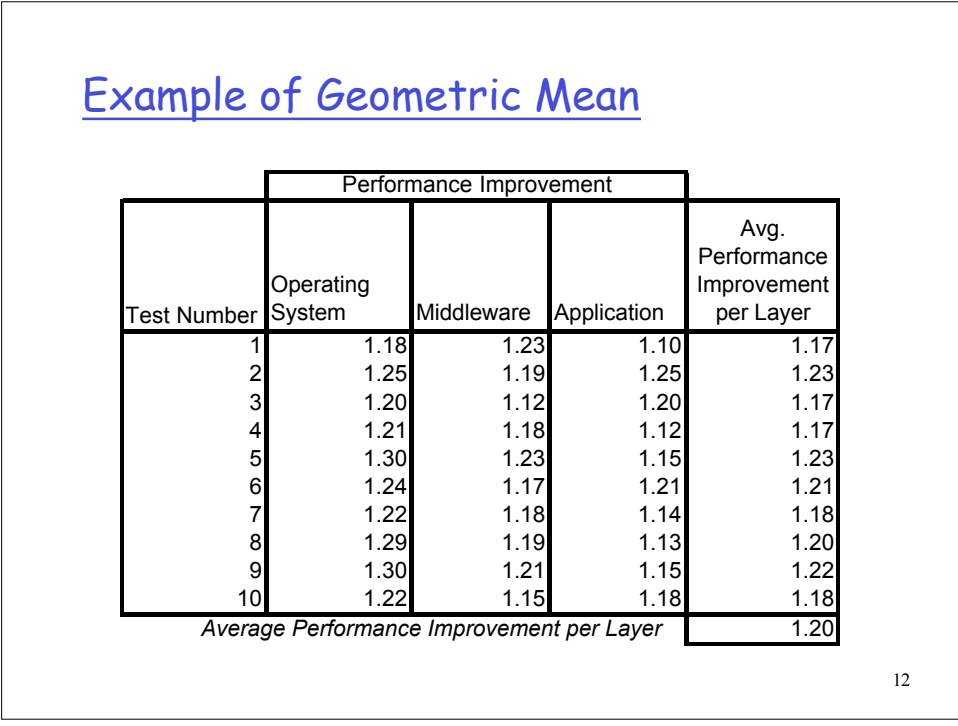

## Harmonic Mean

**The harmonic mean of a sample {** $x_1, x_2, ..., x_n$ **} is** defined as

$$
\ddot{x} = \frac{n}{1/x_1 + 1/x_2 + \dots + 1/x_n}
$$
  
Q Weighted harmonic mean

 $\ddot{x} = \frac{1}{\sqrt{1-\frac{1}{x^2}}}$ 

$$
w_1/x_1 + w_2/x_2 + \cdots + w_n/x_n
$$

where w<sub>i</sub>'s are weights that add up to 1

A harmonic mean or weighted harmonic mean should be used whenever an arithmetic mean can be justified for 1/ $x_{i}$  (or  $w_{i}/x_{i}$ )

13

## 14 Selecting between arithmetic, geometric and harmonic means Controversy (in late 1980s) over which mean to use to characterize the results of benchmarks consisting of a suite of programs  $\triangleright$  See link to article on class home page Basic idea: should be guided by physical interpretation of number produced by benchmark  $\triangleright$  Can be confusing if benchmark reports a ratio of two numbers, e.g. floating pt operations and execution time

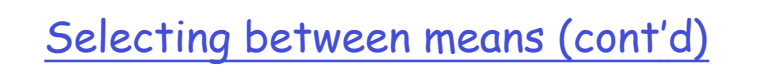

- $\Box$  If number produced by individual programs in the benchmark is proportional to execution time, then arithmetic mean makes sense to characterize the benchmark suite
- $\Box$  If the inverse of the number produced by individual benchmarks has a physical interpretation, then harmonic mean is appropriate for characterizing the performance of the benchmark suite
	- $\triangleright$  E.g. if benchmark reports MFLOPs rating of a program, i.e. number of floating pt ops divided by execution time

15

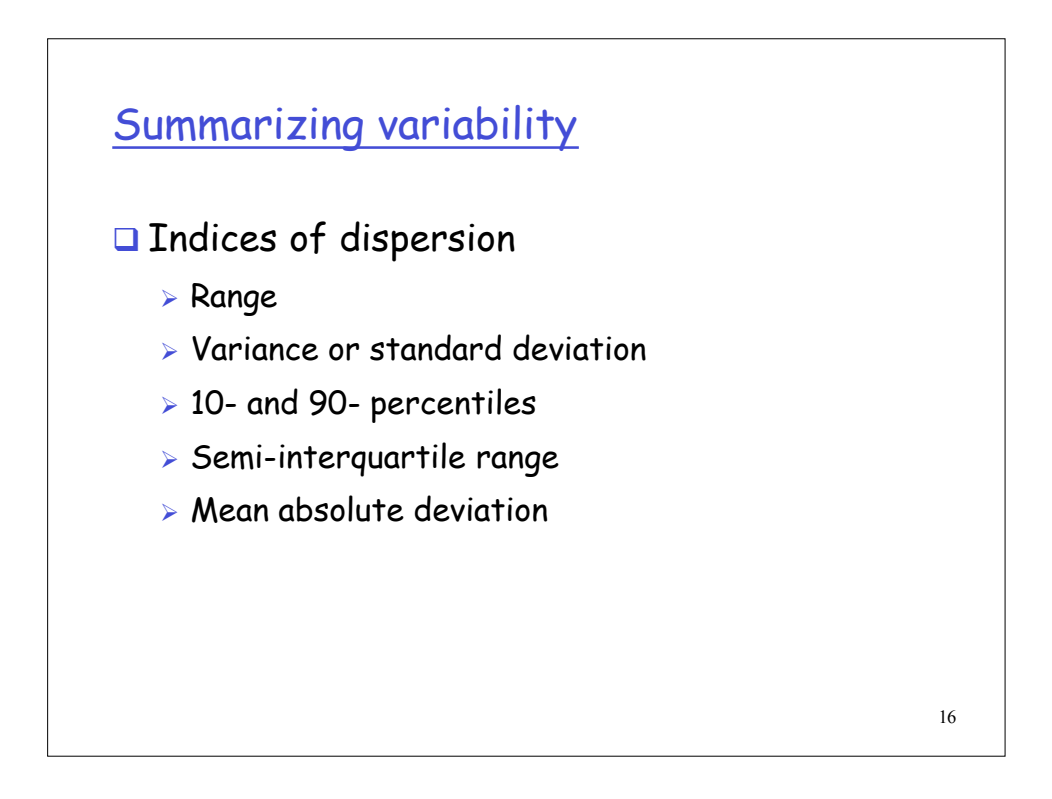

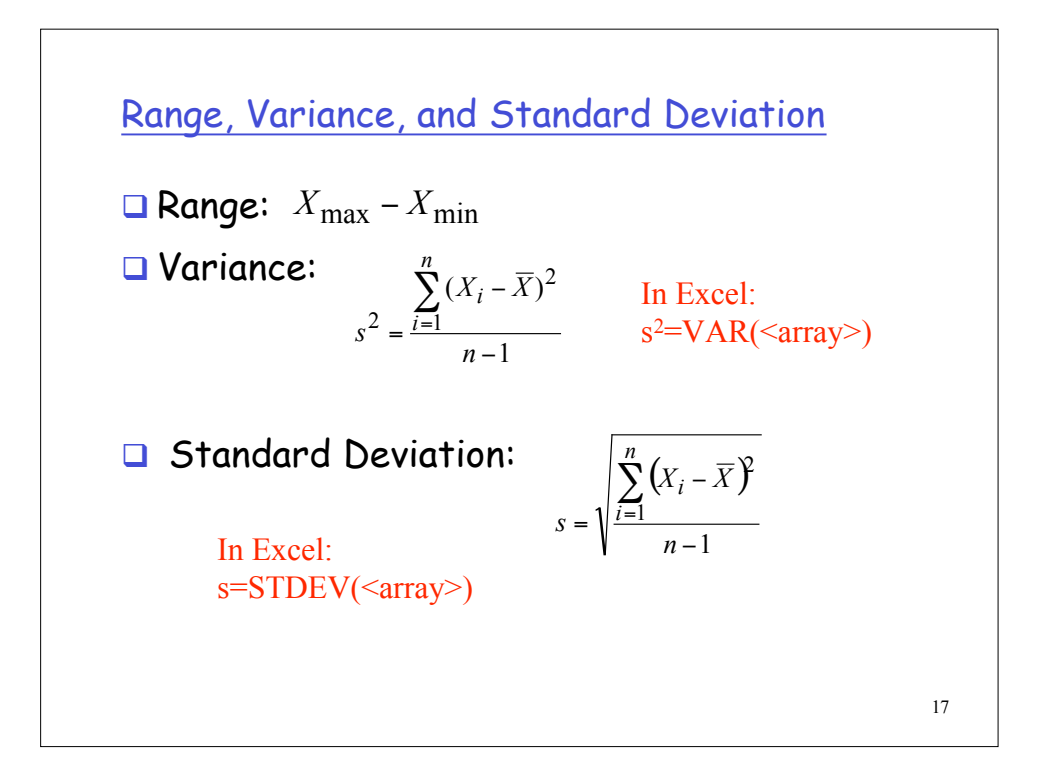

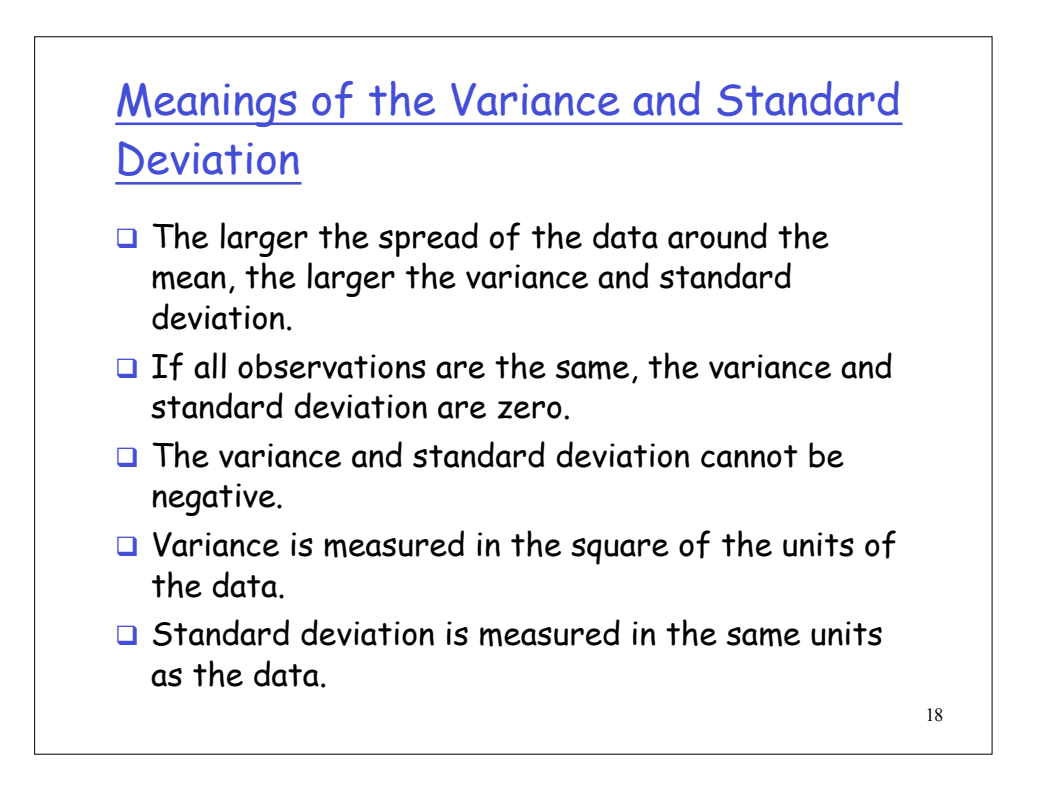

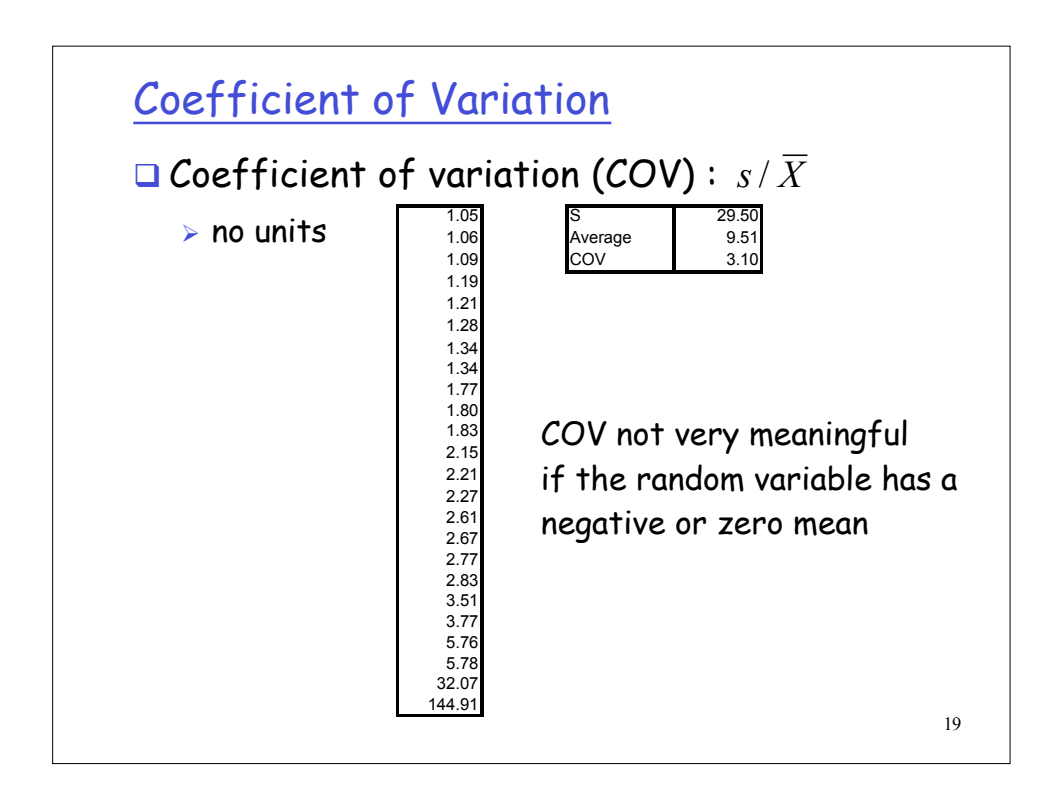

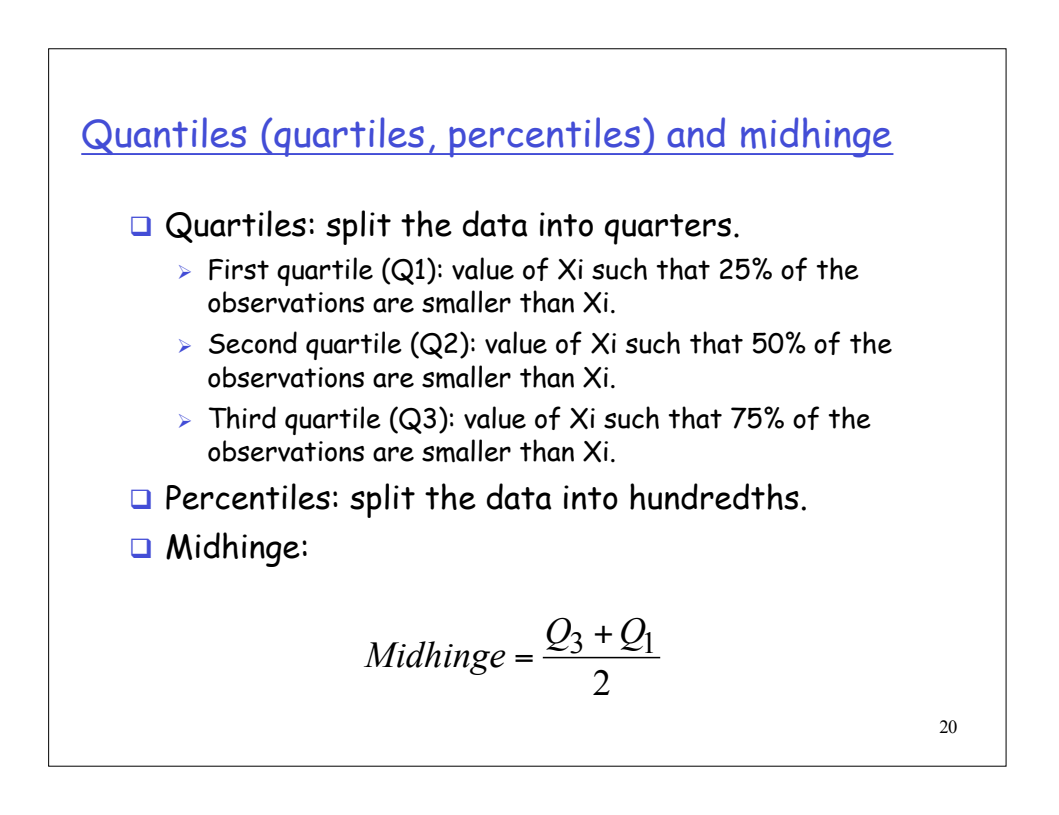

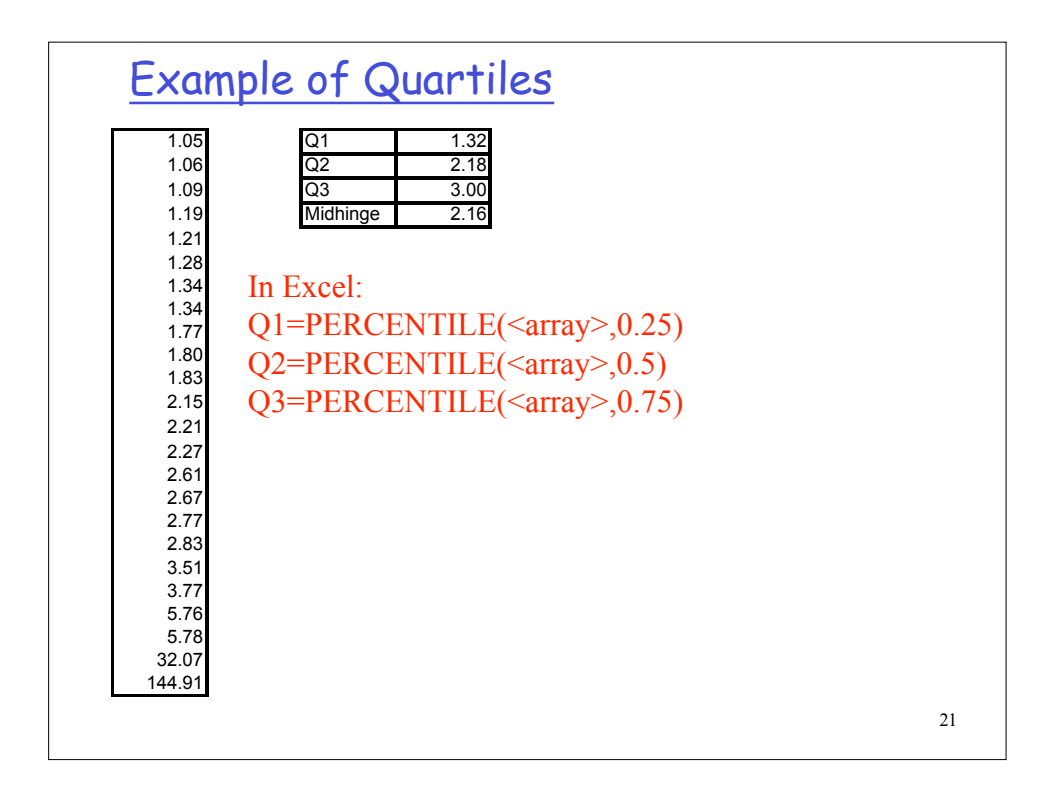

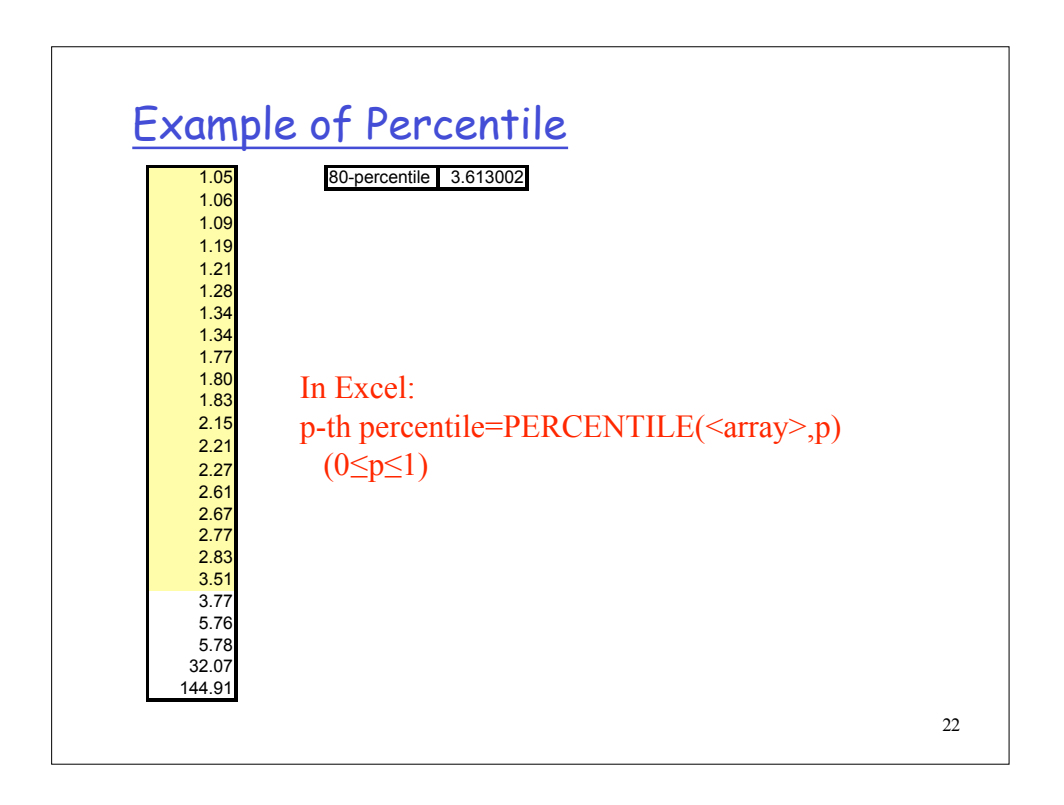

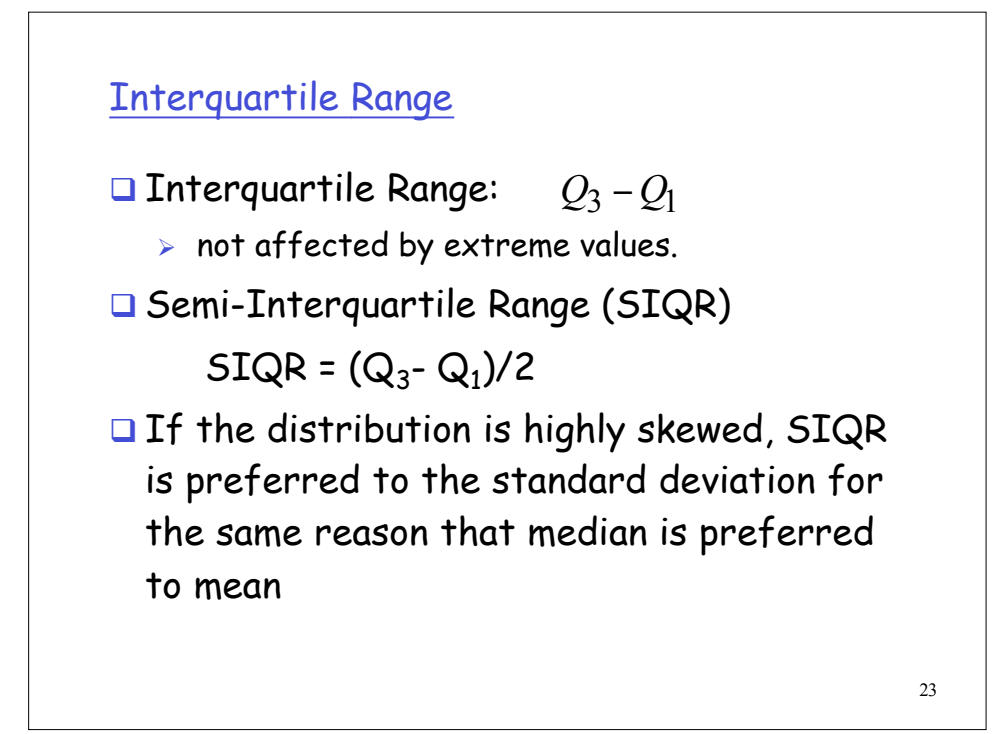

24 Coefficient of Skewness  $\Box$  Coefficient of skewness:  $-\frac{1}{3}\sum^{n}(X_i-\overline{X})^3$  $\frac{1}{s^3} \sum_{i=1}^n (X_i - \overline{X})$ = − *n i*  $X_i - \overline{X}$ *ns* (X-Xi)^3 1.05 -606.1 1.06 -602.<br>1.09 -596.  $-596.$  $1.19$   $-575$ .  $1.21$   $-571.$ -557  $1.34$   $-546$  $-544$  $-464$ 1.80 -458.1 1.83 -453.1 2.15 -398.9 2.21 -388.8 2.27 -379.0 2.61 -328.5 2.67 -320.5 2.77 -306.6  $2.8$ <br> $3.5$ 3.51 -215.9 3.77 -189.6 5.76 -52.9 5.78 -52.1 32.07 11476. 482007. 4.033

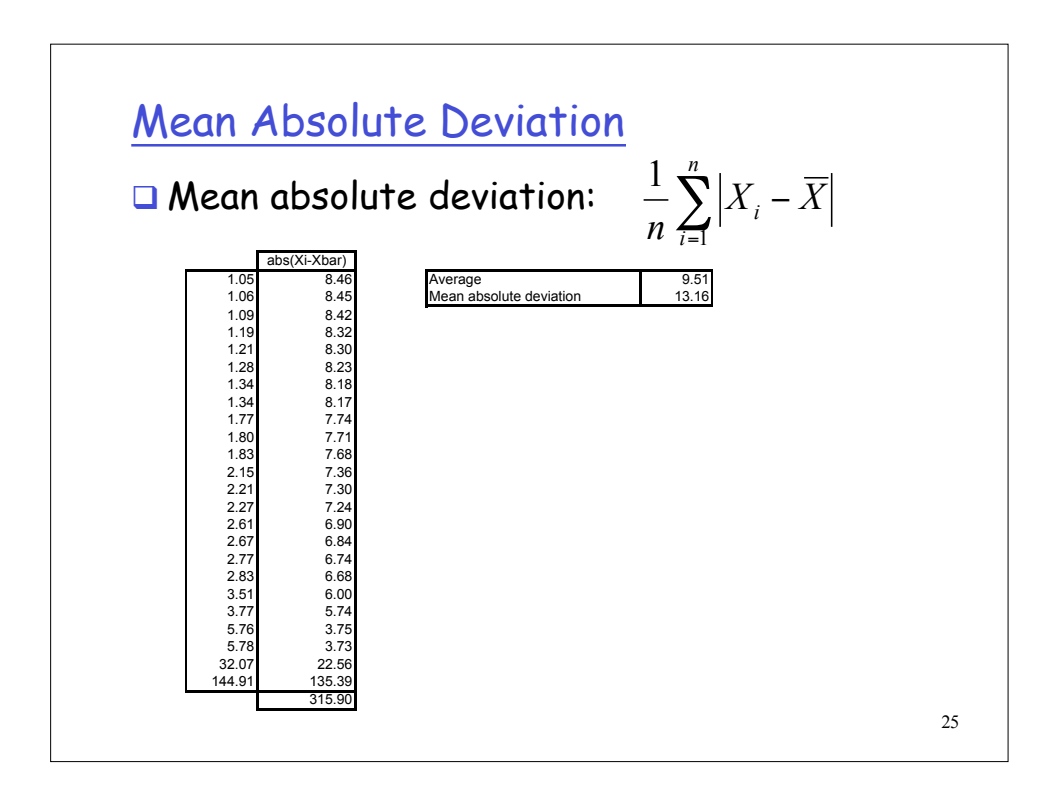

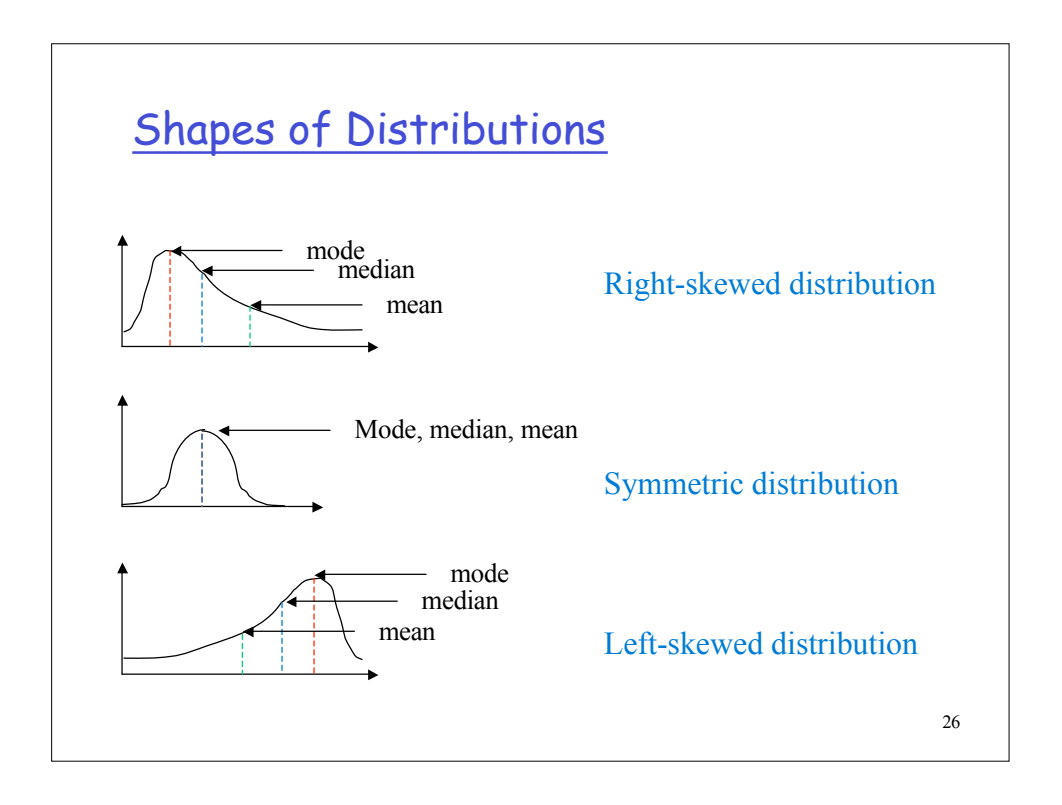

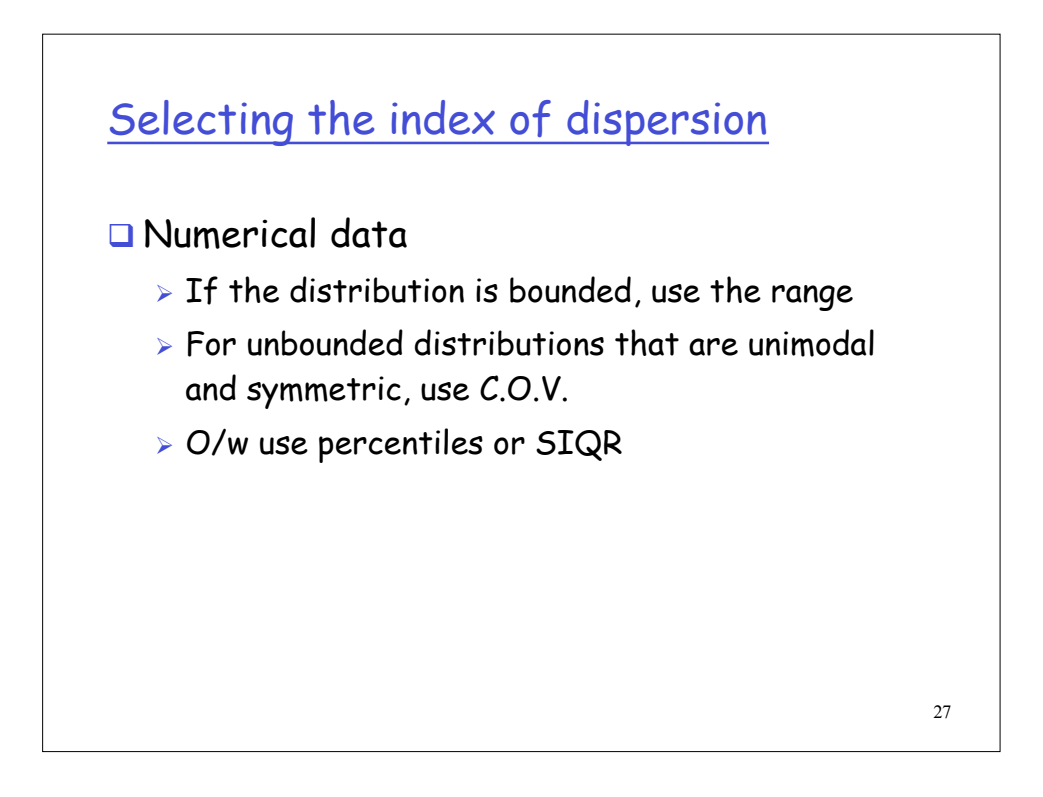

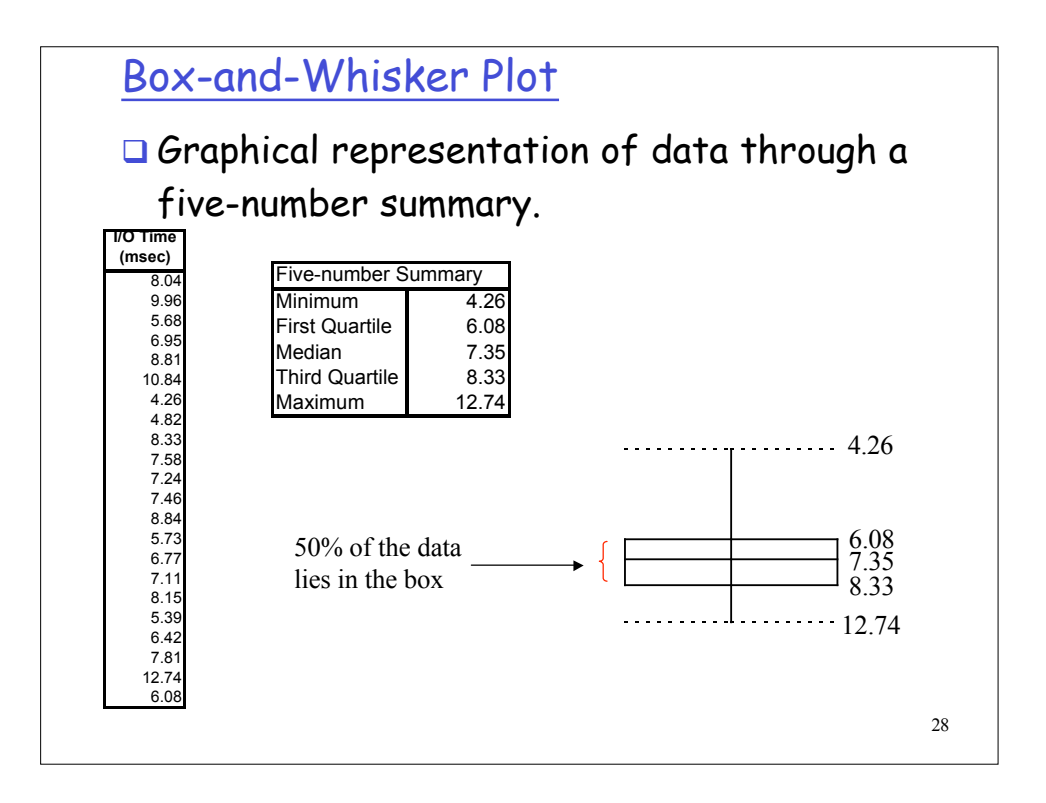

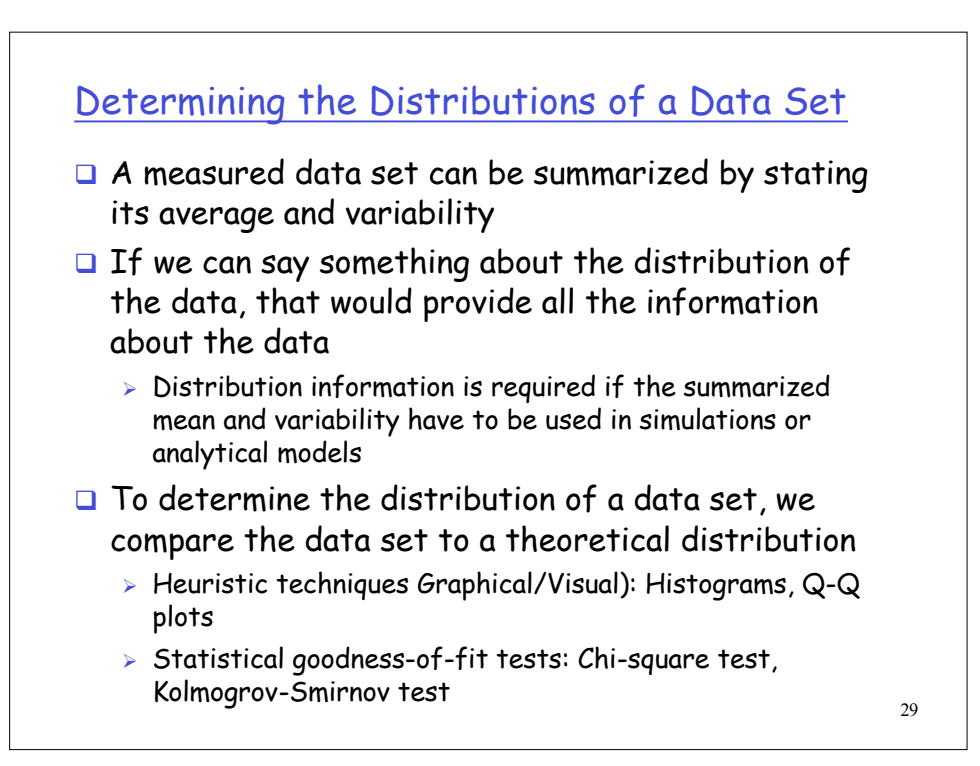

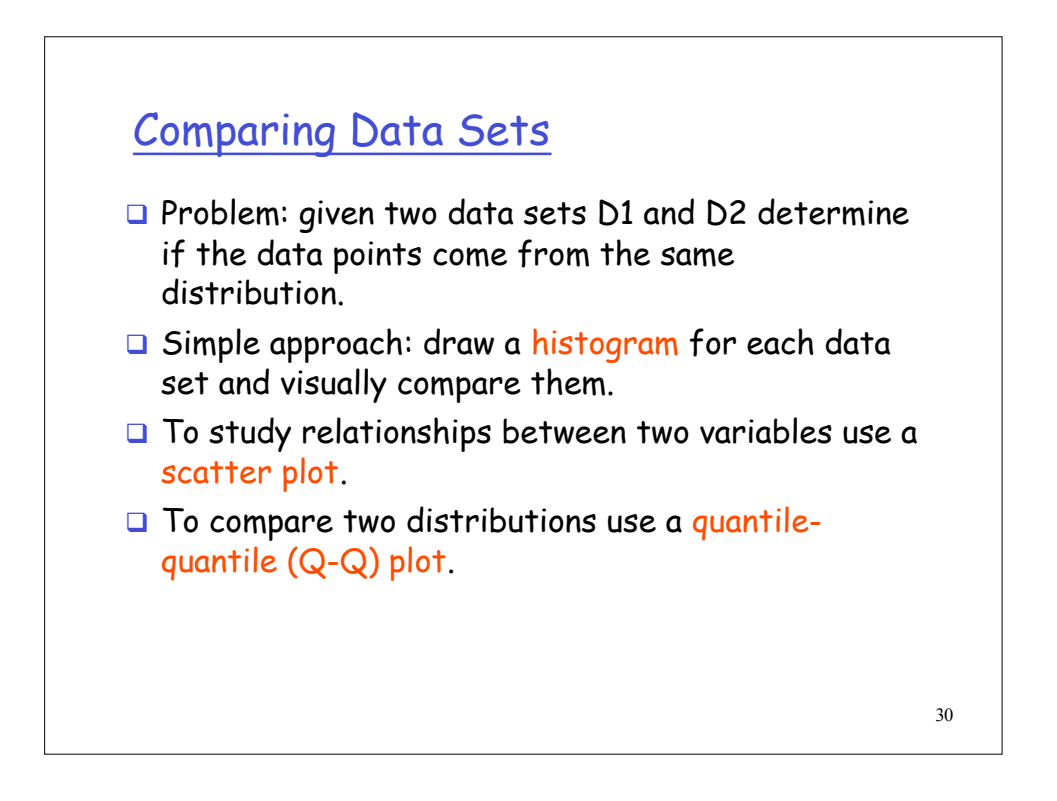

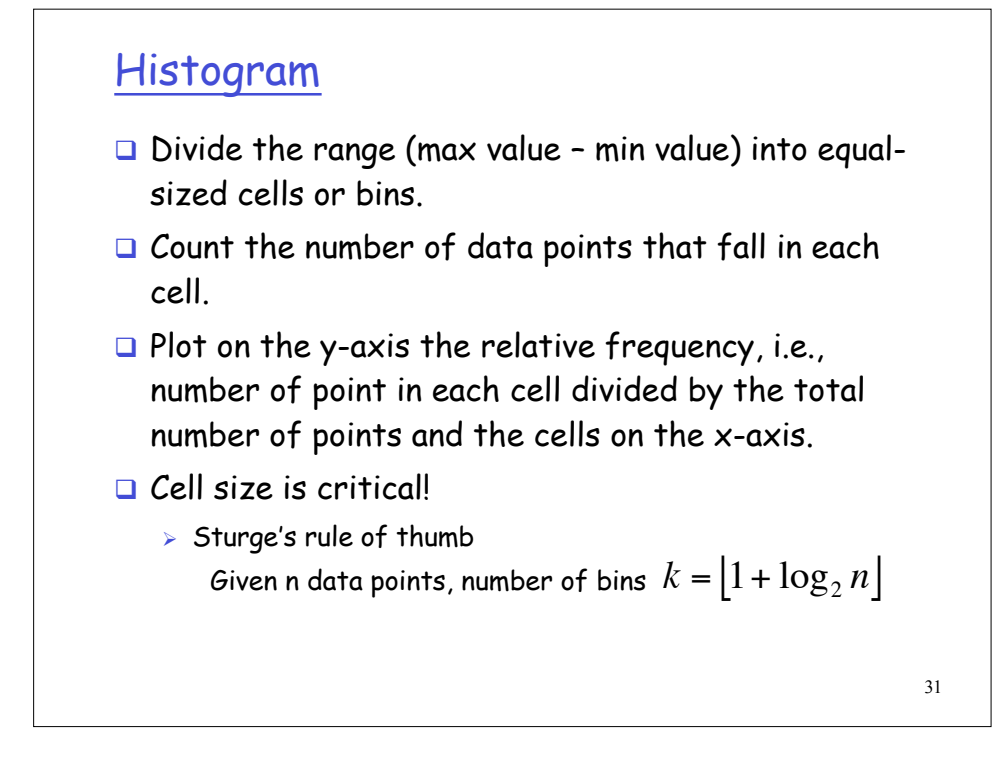

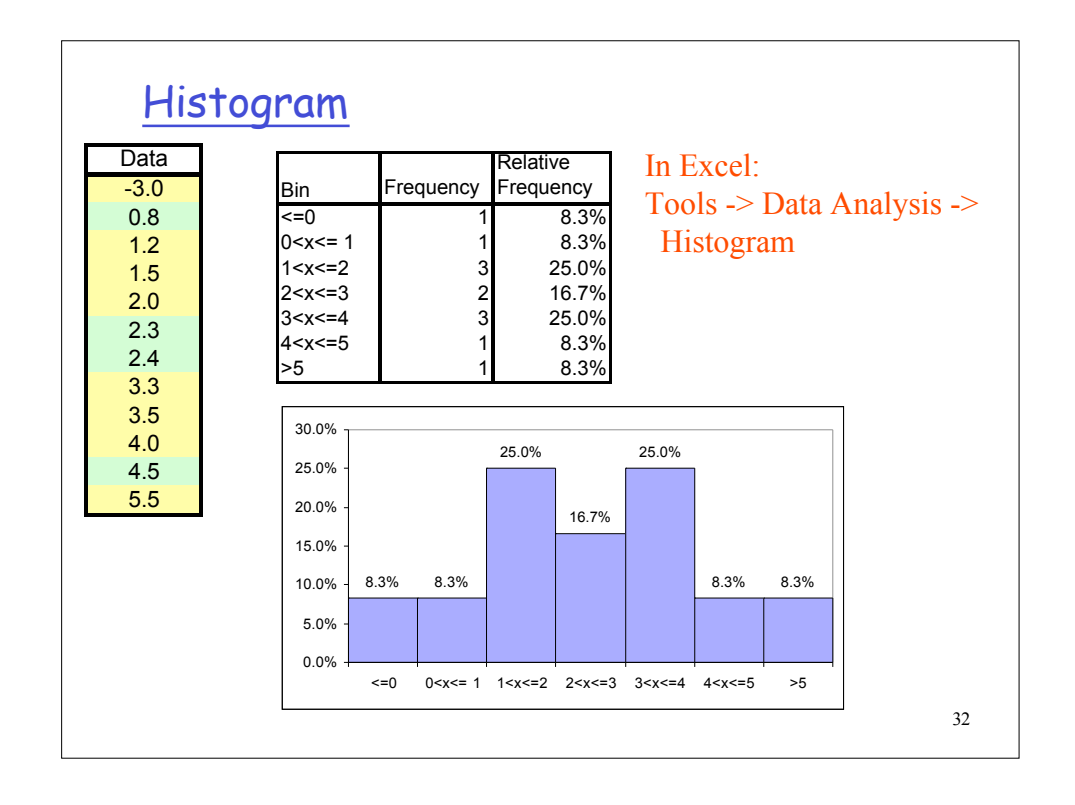

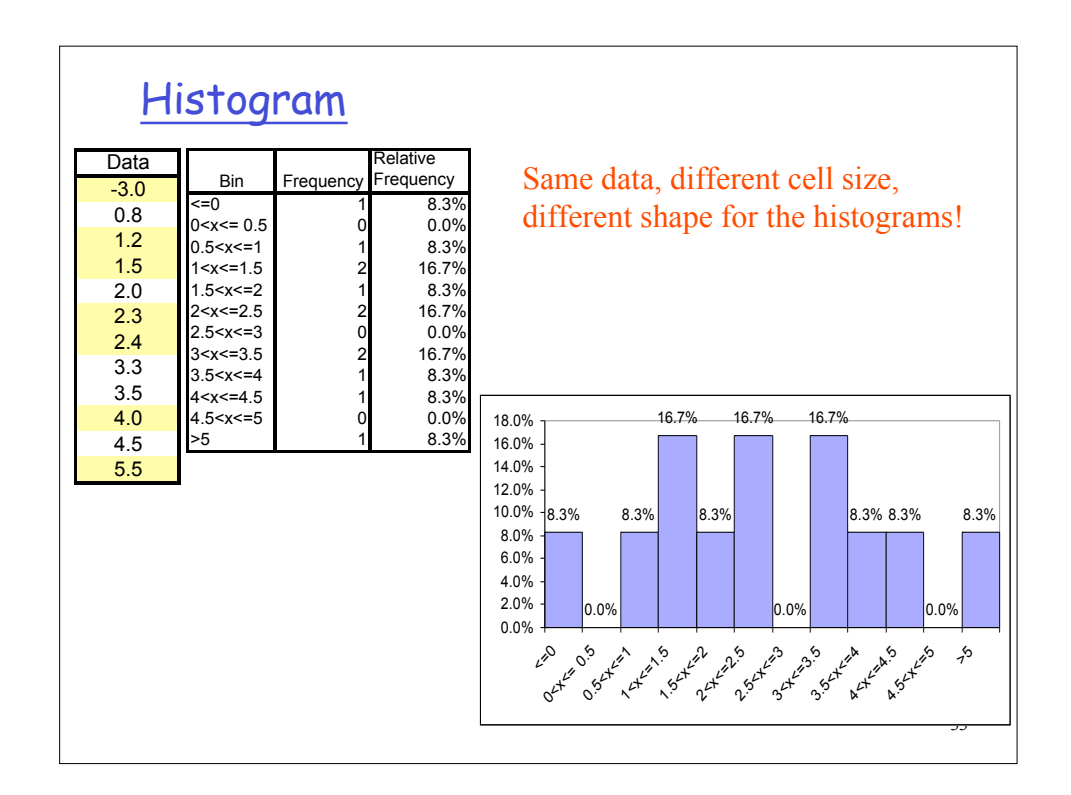

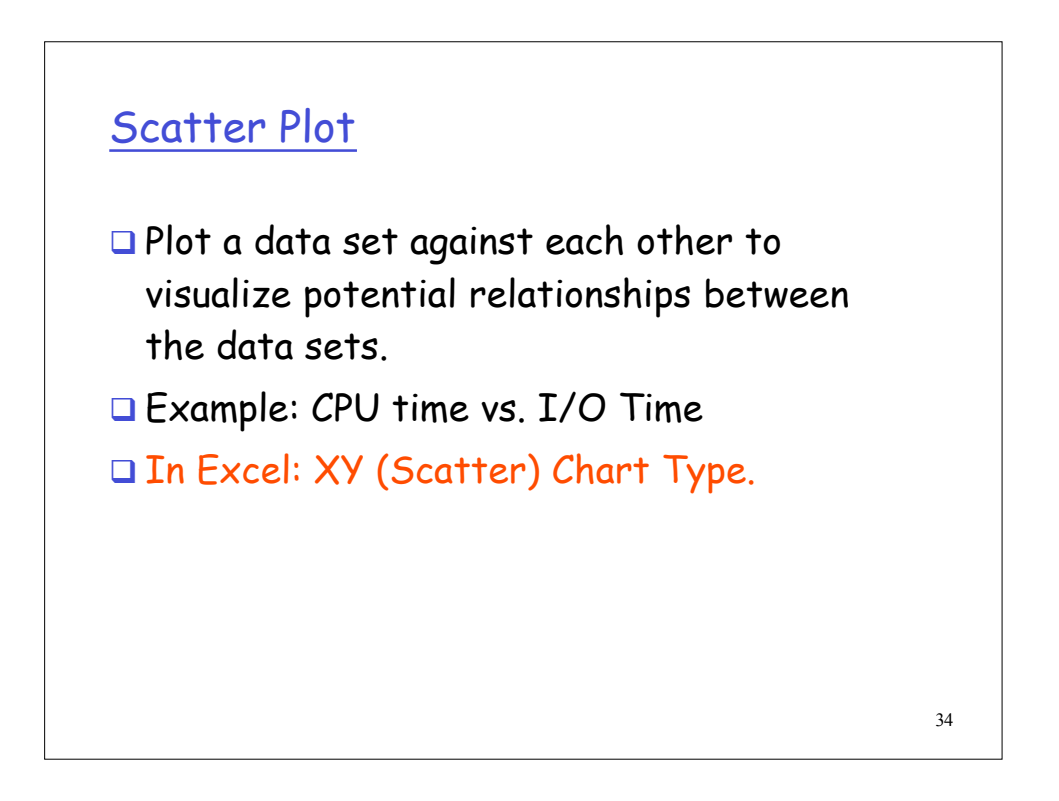

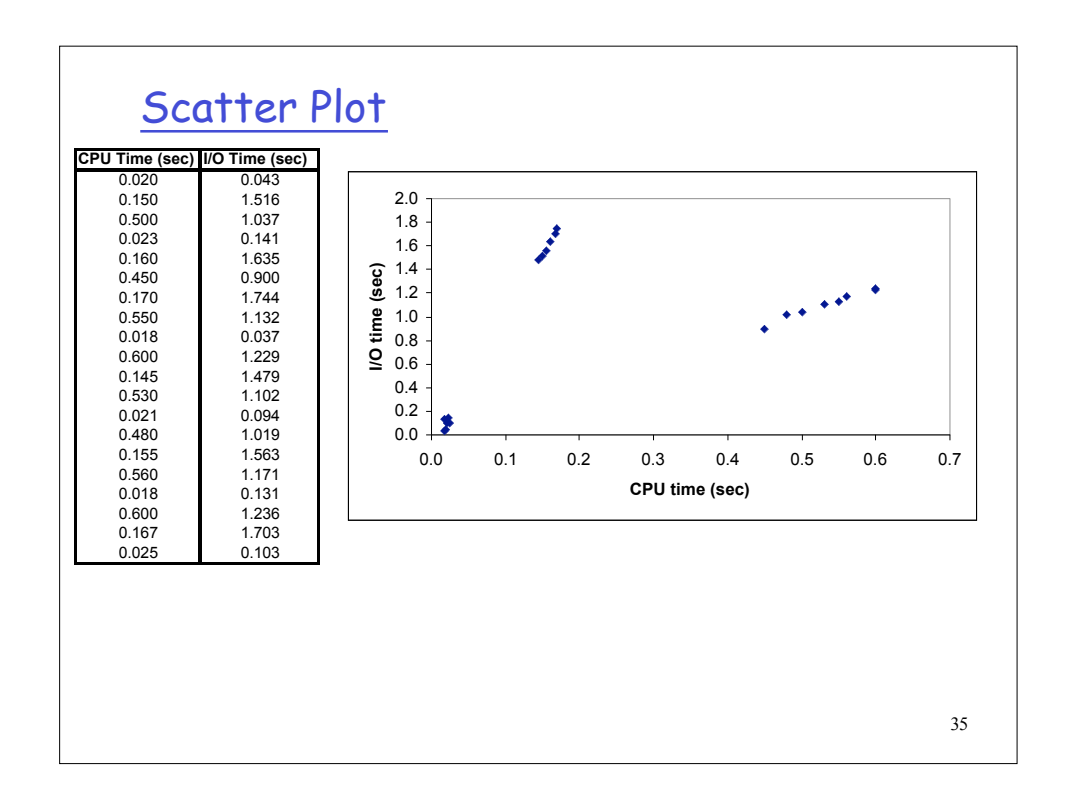

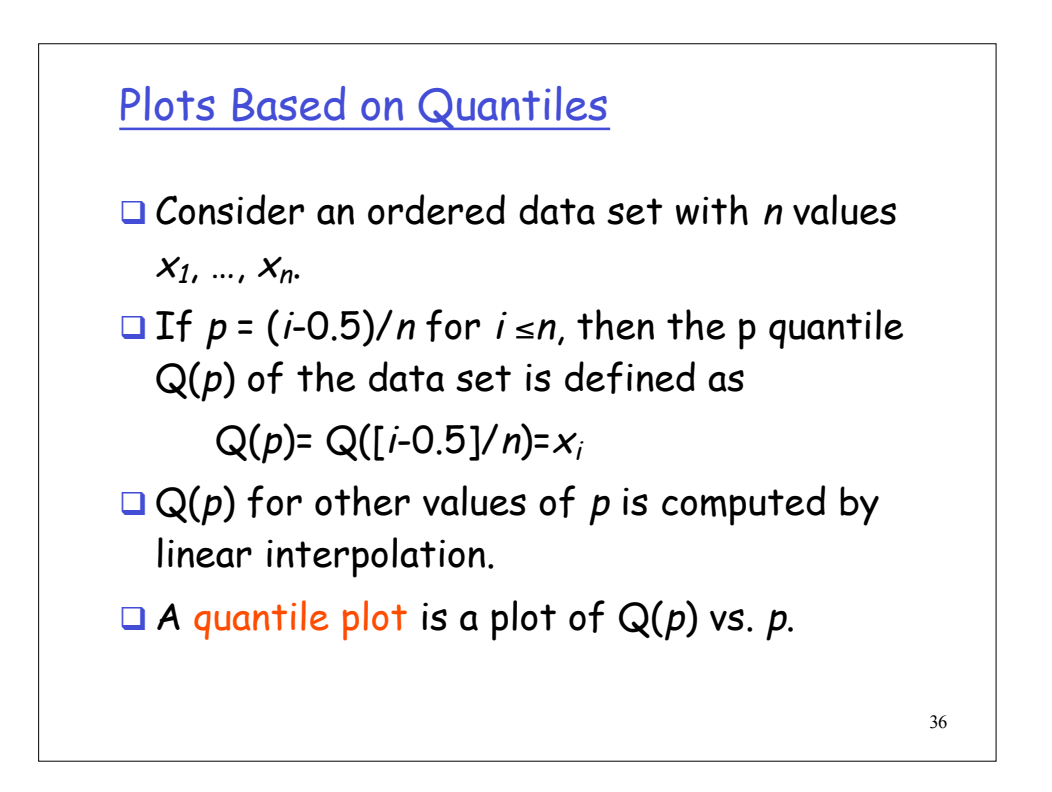

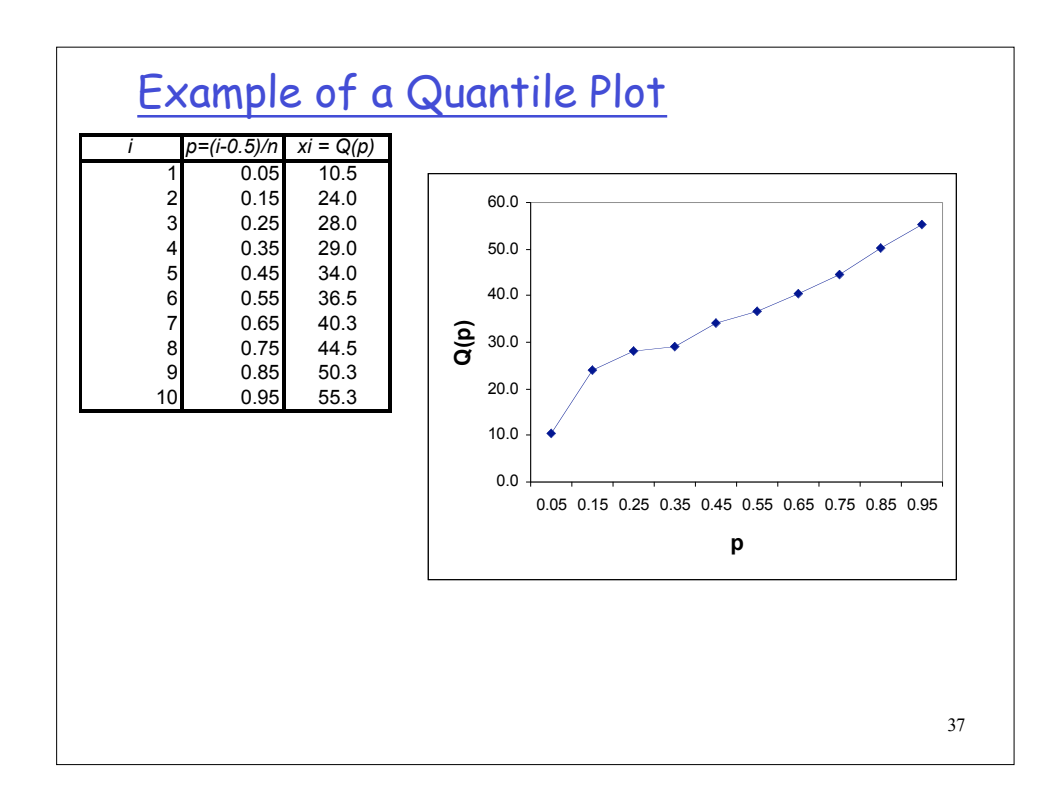

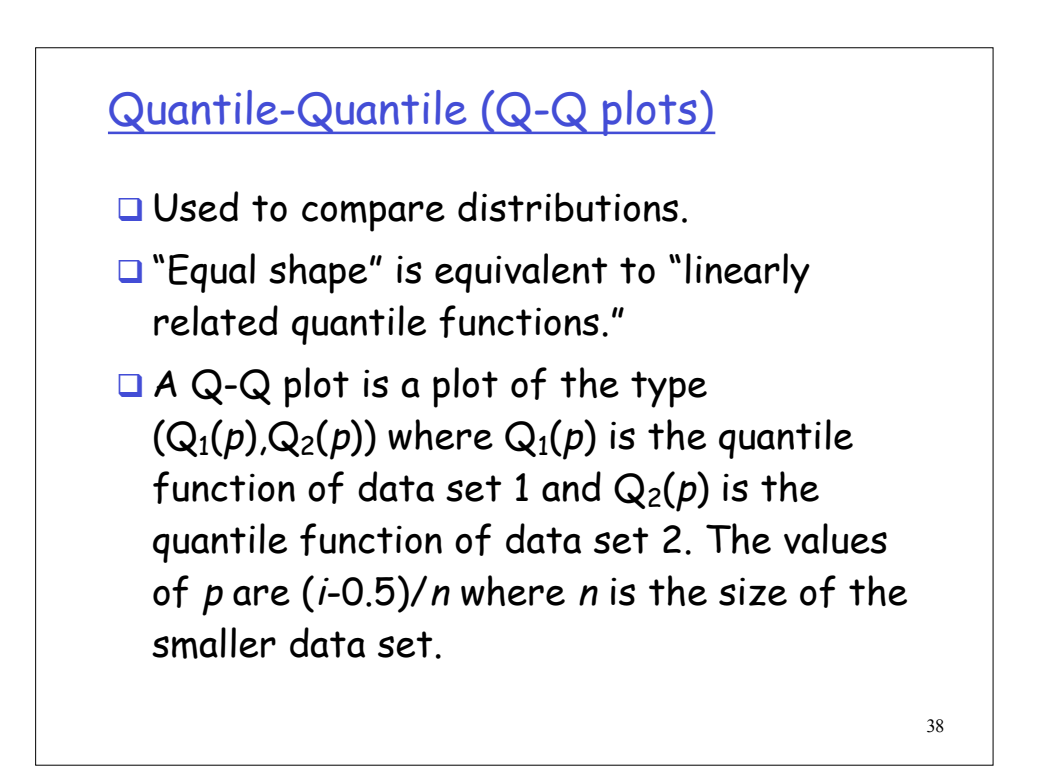

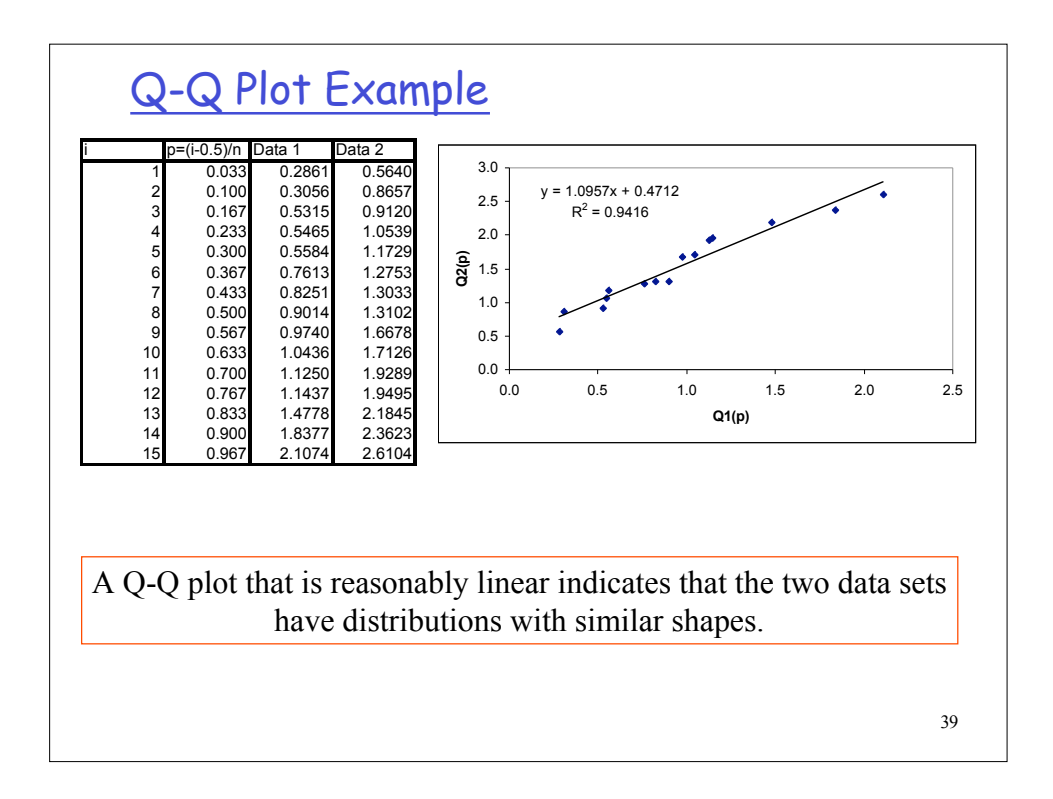

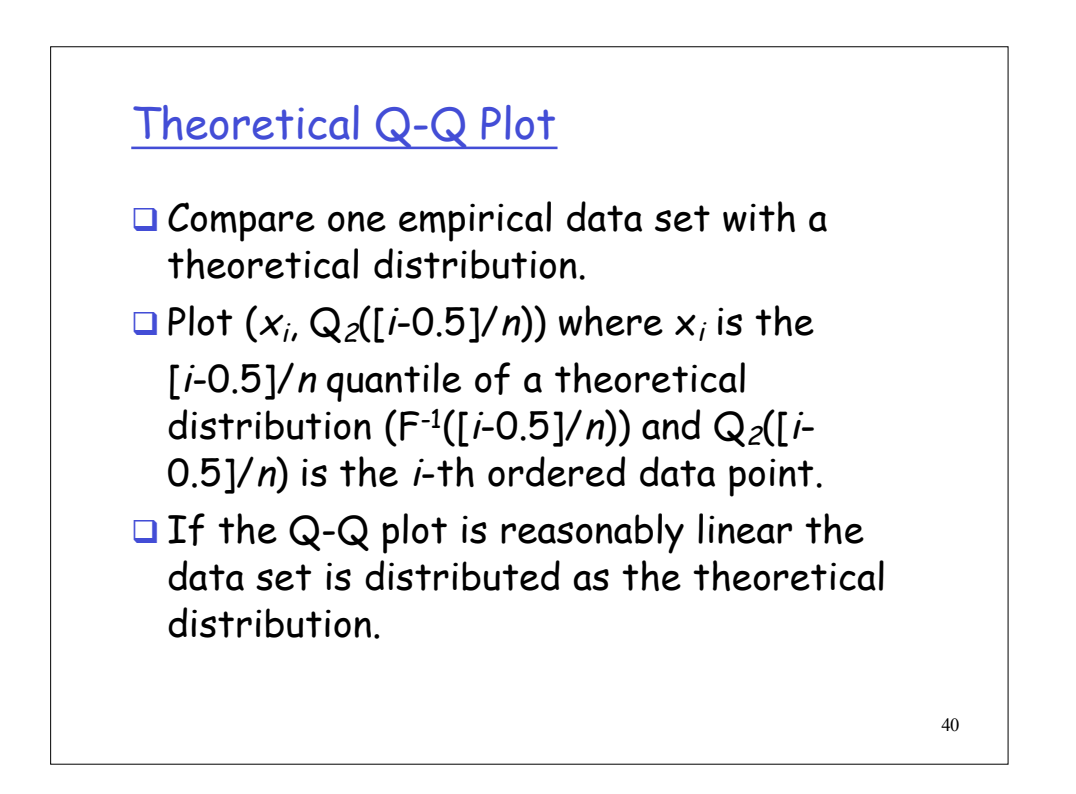

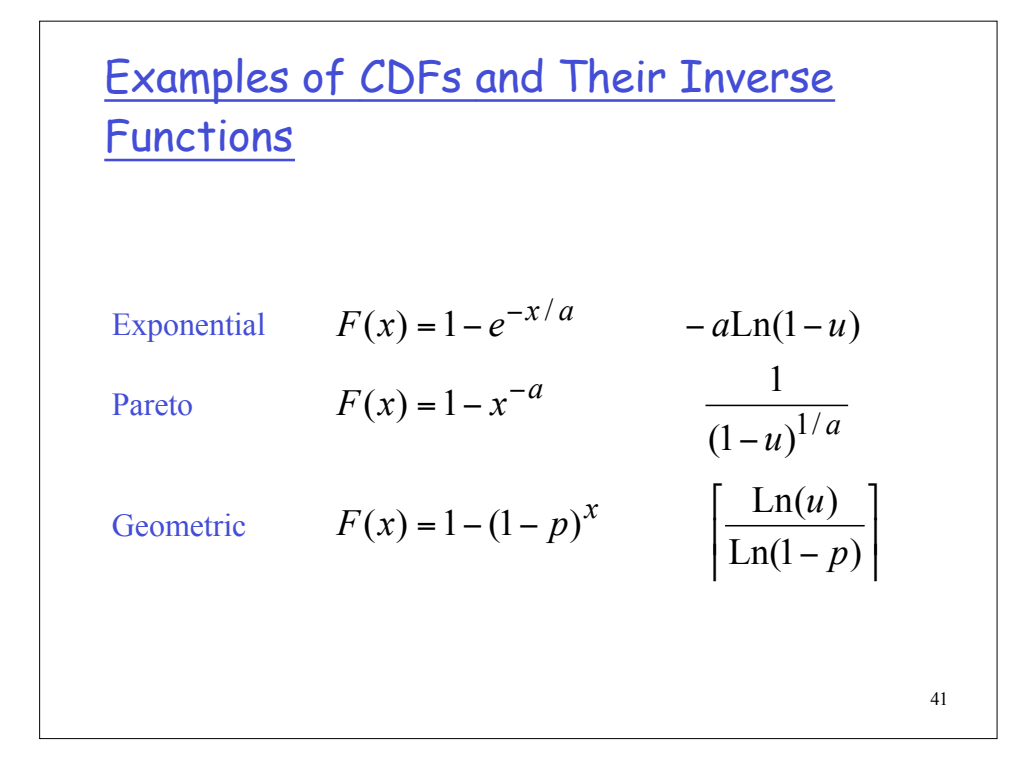

## 42 Example of a Quantile-Quantile Plot One thousand values are suspected of coming from an exponential distribution (see histogram in the next slide). The quantile-quantile plot is pretty much linear, which confirms the conjecture.

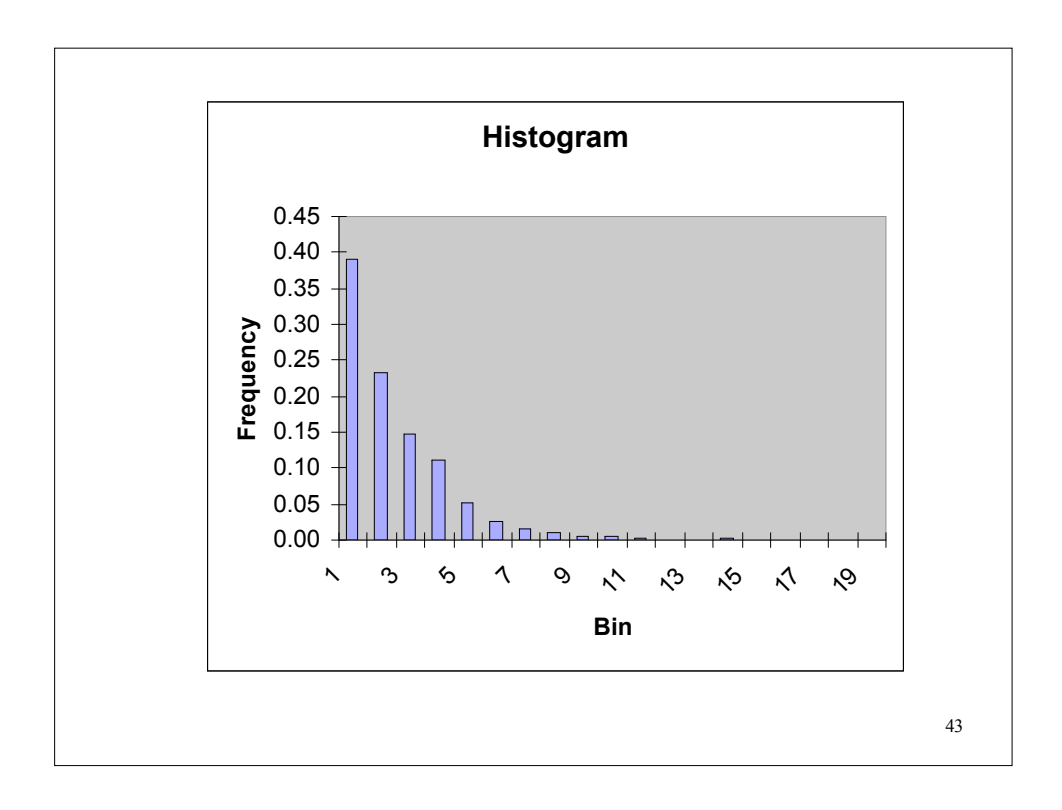

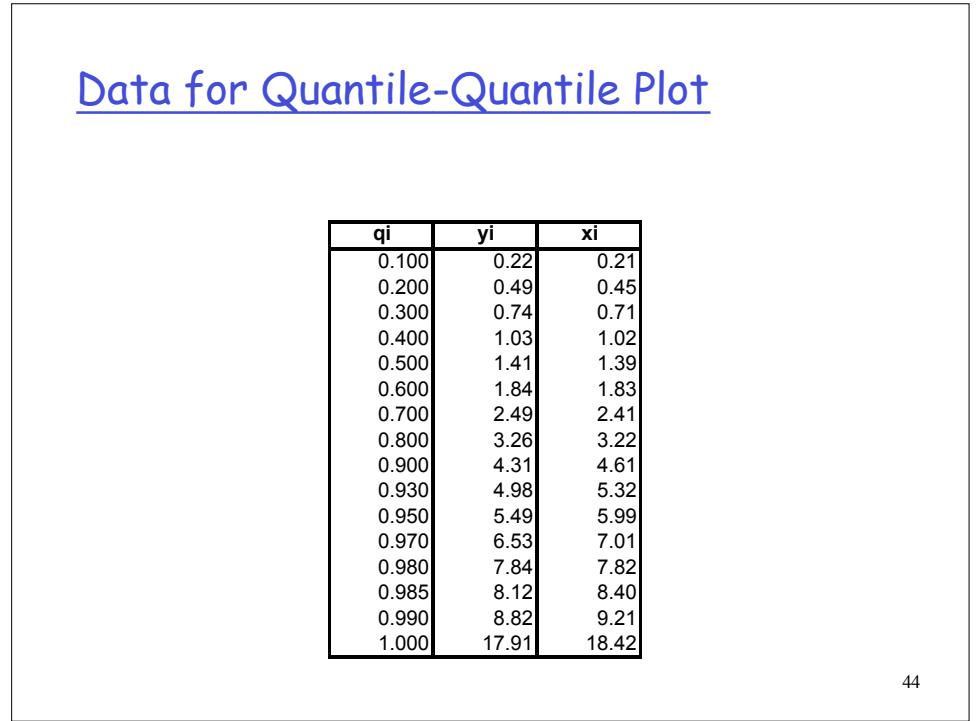

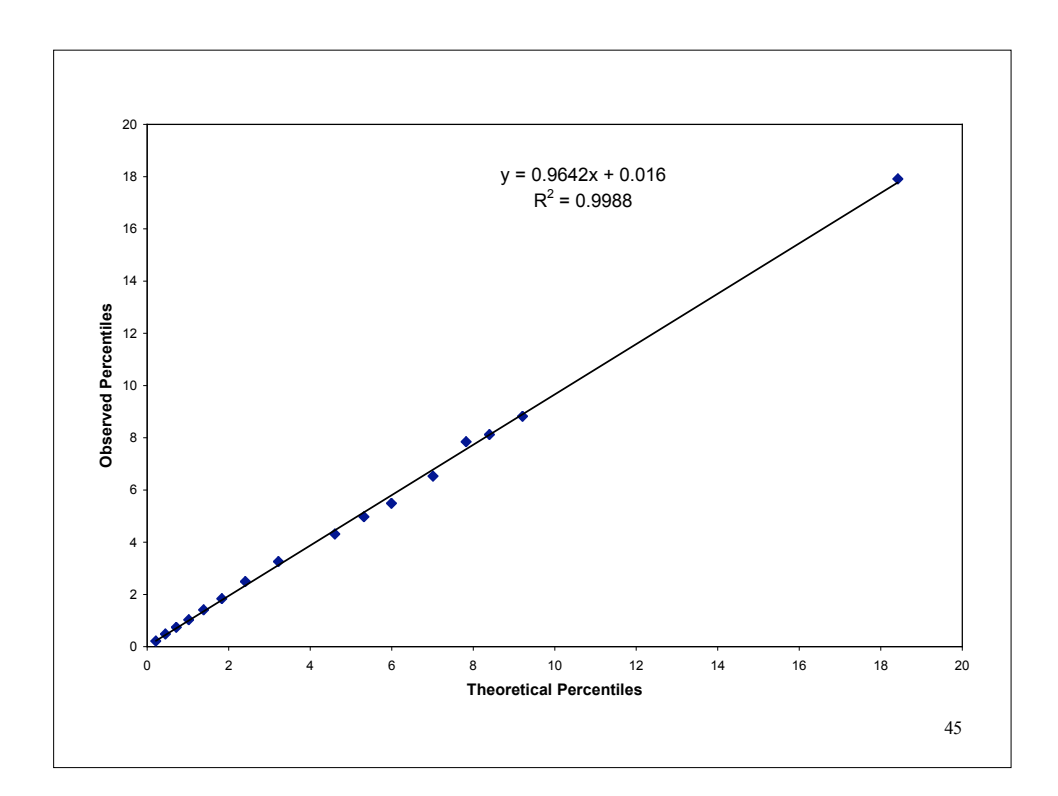

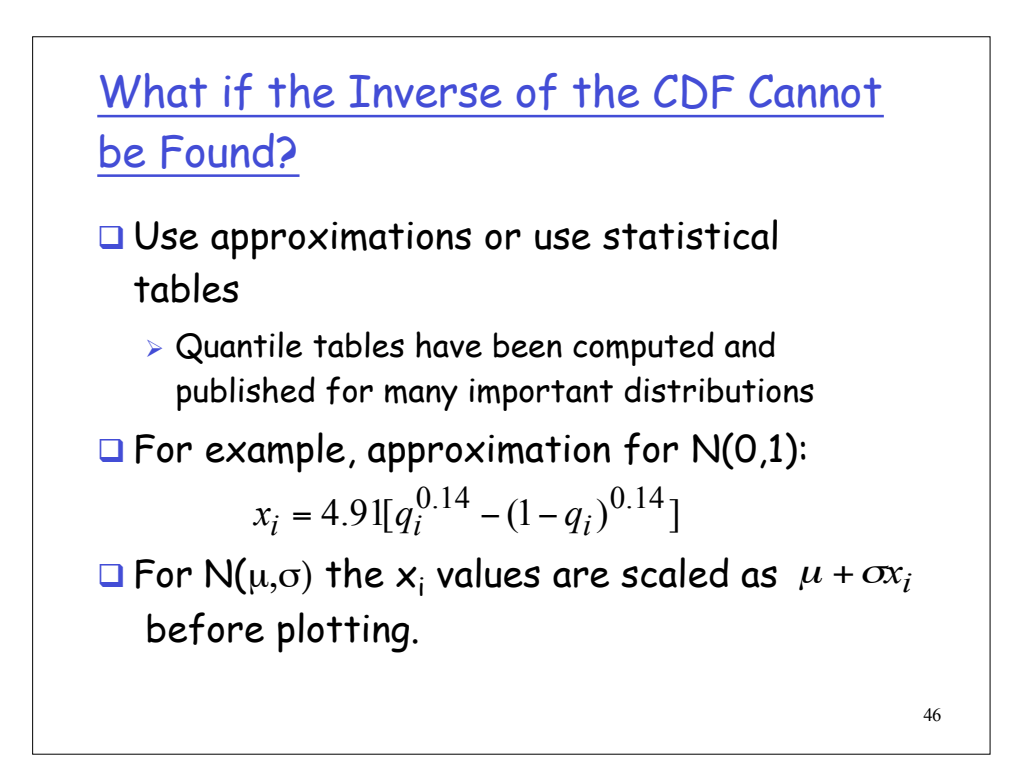

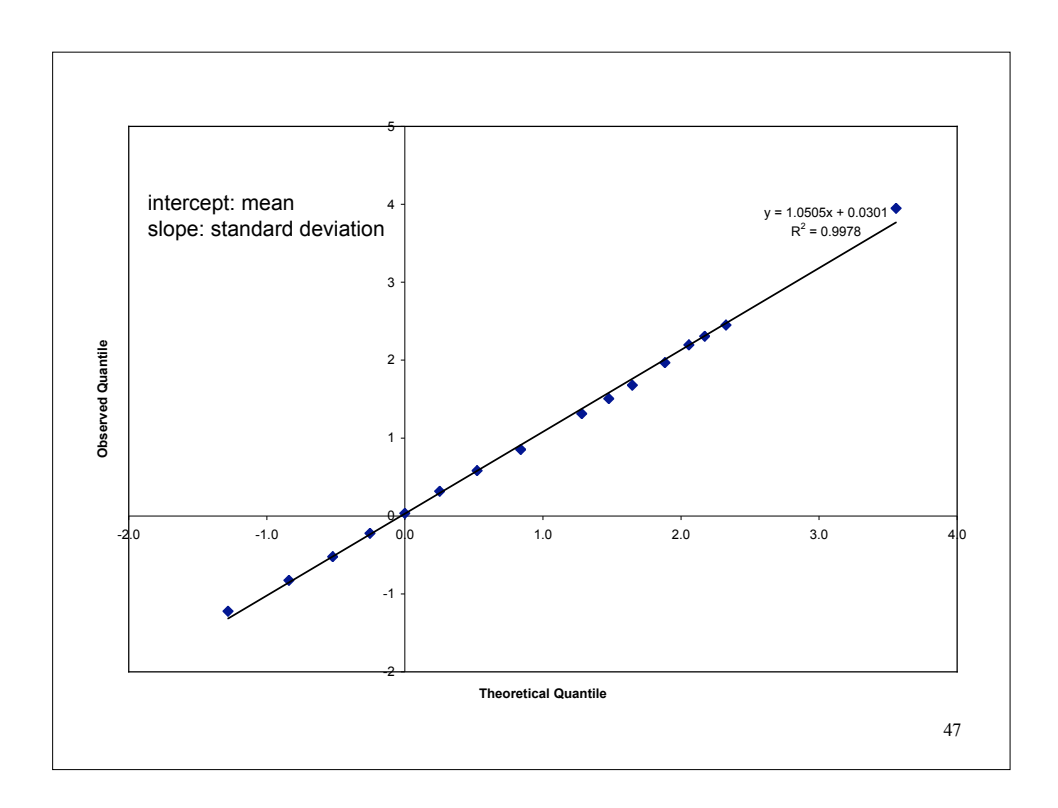

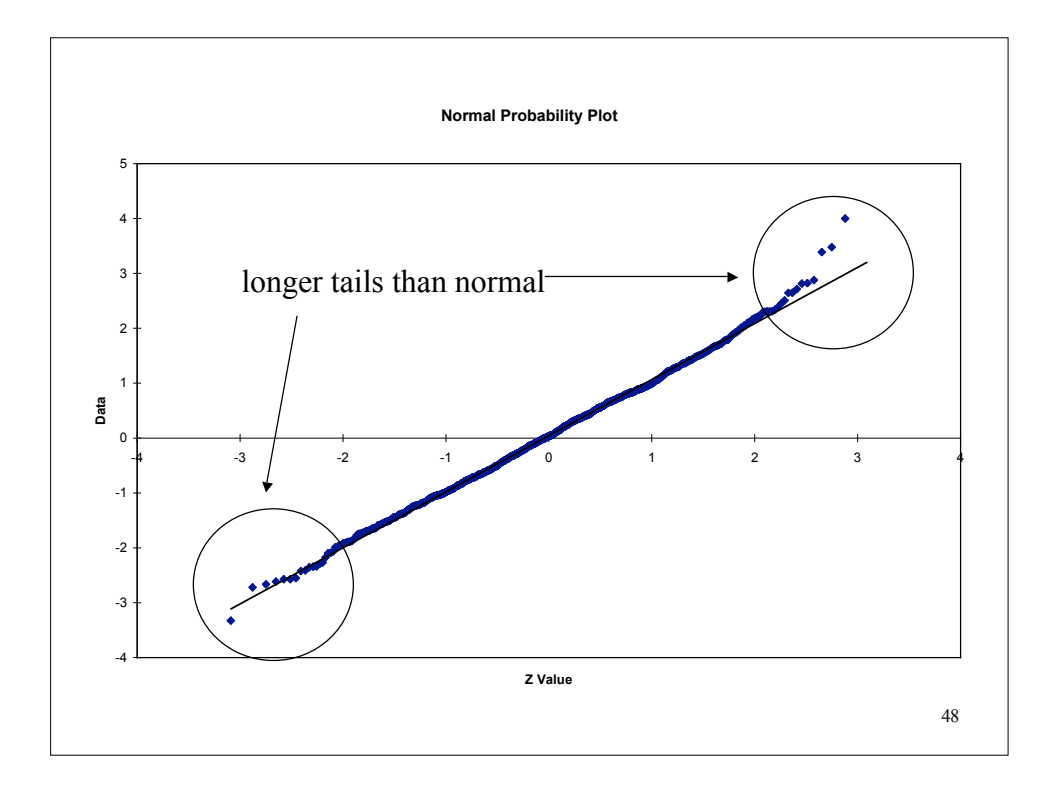

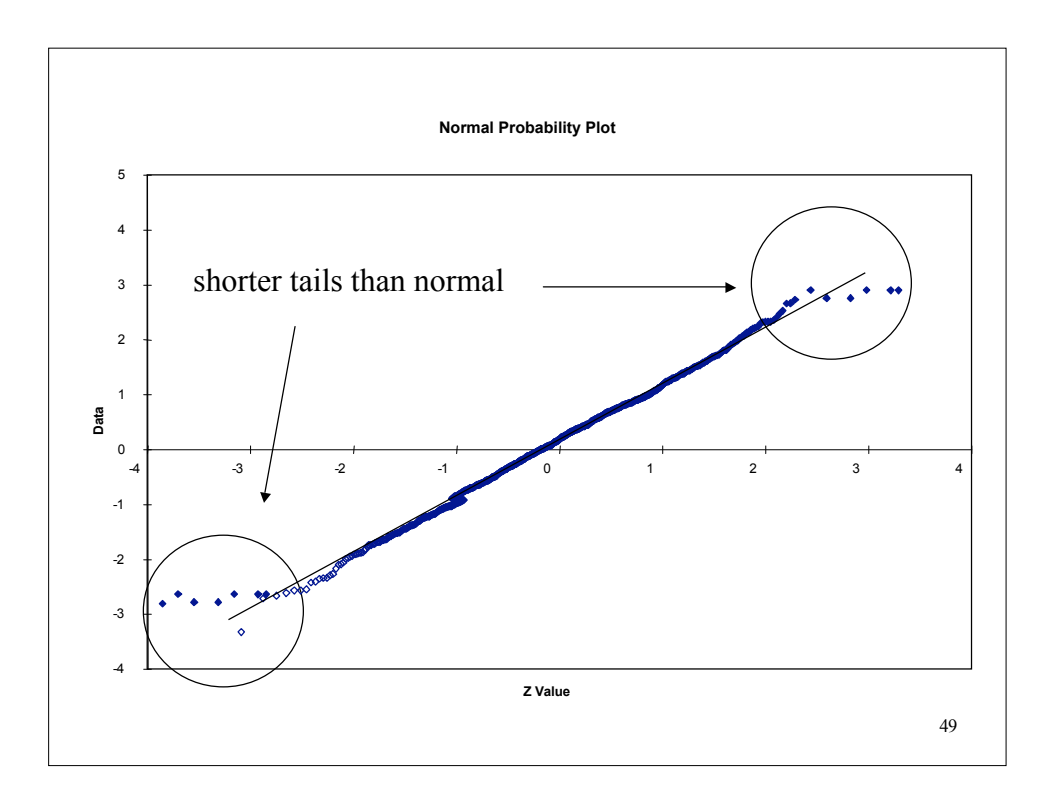

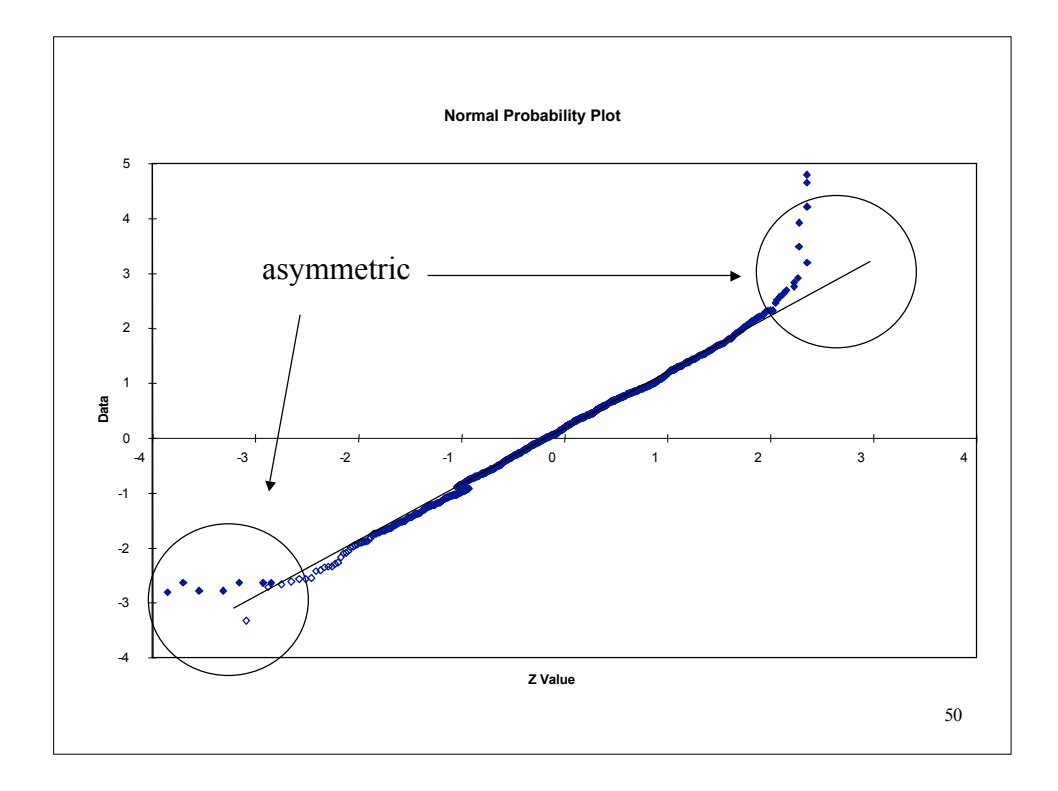